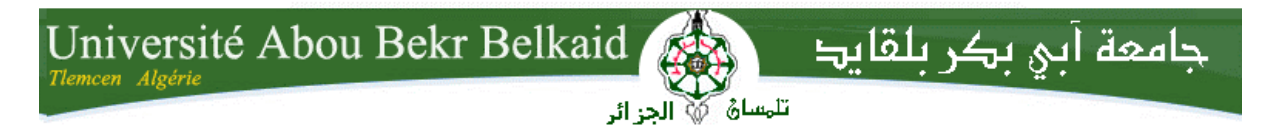

**République Algérienne Démocratique et Populaire Université Abou Bakr Belkaid– Tlemcen Faculté des Sciences Département de télécommunicatons**

#### **Mémoire de fin d'études**

**pour l'obtention du diplôme de Master en Télécommunication**

*Option:* **Photonique et réseaux optiques de Télécommunications**

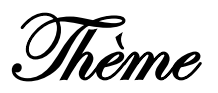

# **Optimisation d'un réseau UMTS**

#### **Réalisé par :**

- **Mme AOUN Anissa .**

*Présenté le 16 Juin 2015 devant le jury composé de MM.*

- *Mr DJENNAS S.A MCA à l'université de Tlemcen (Président)*
- *Mr BAHRI S.M MCB à l'université de Tlemcen (Examinateur)*
- *Mr BOUACHA A. MCA MCA à l'université de Tlemcen (Encadreur)*

**Année universitaire : 2014-2015**

**Dédicaces** 

*A mes chers parents A mon frère et sœur Nacim & Nassima A mon cher mari Tayyib A ma belle famille Respect, amour, reconnaissance, sont les moindres sentiments que je puisse vous témoigner. Aucune dédicace ne saurait exprimer mon respect, ma considération et ma grande admiration. Que dieu vous garde. Ma chère famille Symbole de ma sûreté et ma sécurité. A tous mes professeurs qui m'ont enseigné A toute ma promotion Puisse ce modeste travail vous exprimer ma profonde reconnaissance, mon respect et mon Admiration sans limites à votre égard.*

Anissa

# **Remerciement**

Avant d'exposer mon thème, je remercie le bon Dieu qui <sup>m</sup>'a éclairci le chemin du savoir et <sup>m</sup>'a donné la volonté, le courage, et la patience nécessaire <sup>à</sup> la réalisation de ce travail.

Je tiens <sup>à</sup> exprimer mes sincères gratitudes et remerciements <sup>à</sup> tous ceux qui <sup>m</sup>'ont aimablement fait bénéficier de leurs compétences, et qui <sup>m</sup>'ont aidé, et soutenu de prés ou de loin ; en particulier : Mes très chers parents, sans eux ce travail <sup>n</sup>'aurait jamais vu le jour.

Je tiens à exprimer mes remerciements à mon encadreur Mr .BOUACHA Abdelhafid pour sa disponibilité, ses conseils et ses directives si enrichissants.

Je tiens à remercier également Mr .BOUDJEMAA Tayyib , pour ses directives et son soutien tout au long de ce travail.

Mes remerciements <sup>s</sup>'adressent également <sup>à</sup> Messieurs le président et les membres de jury pour l'honneur qu'ils me font d'avoir évaluer mon travail et assister <sup>à</sup> ma soutenance.

Je tiens <sup>s</sup> <sup>à</sup> présenter mes vifs remerciements <sup>à</sup> tous les professeurs et étudiants de l'université qui ont contribué <sup>à</sup> ma formation.

Merci à vous tous.

**AOUN Anissa**

# **Résumé :**

L'évolution rapide des réseaux radio-mobiles incite les opérateurs mobiles à l'adaptation de leurs méthodes de planification et d'ingénierie aux nouvelles technologies et standards apparus et à l'introduction de services multimédia. Dans ce travail de thèse, il s'agit de faire une introduction au réseau UMTS ainsi l'évolution vers le HSPA, d'élaborer des modèles et des méthodologies de dimensionnement et planification, enfin une optimisation à la fois simples et précise en utilisant le logiciel Actix, tout en étudiant et analysant les différents problèmes en intégrant les nouvelles techniques et procédures radio pour les solutions

Mots-clé : Planification des réseaux radio-mobiles de nouvelle génération 3G (UMTS), Techniques HSPA (HSDPA), Dimensionnement, Gestion des ressources radio, Gestion d'interférences, Optimisation radio.

# **Abstract**

The fast challenge of mobile radio networks push operators to adapt their planning and engineering procedures to the new technologies and multimedia services. The purpose of this thesis is to make an introduction to UMTS networks and the HSPA evolution, develop models and methodologies of design and planning, finally elaborate simple and accurate optimization of the UMTS network using the Actix software, study and analyze various problems including new radio techniques and procedures for solutions

Keywords: 3G (UMTS) radio Mobile network Planning, HSPA Techniques (HSDPA), Radio Resource Management, interference Management, radio network optimization.

# **Table des matières**

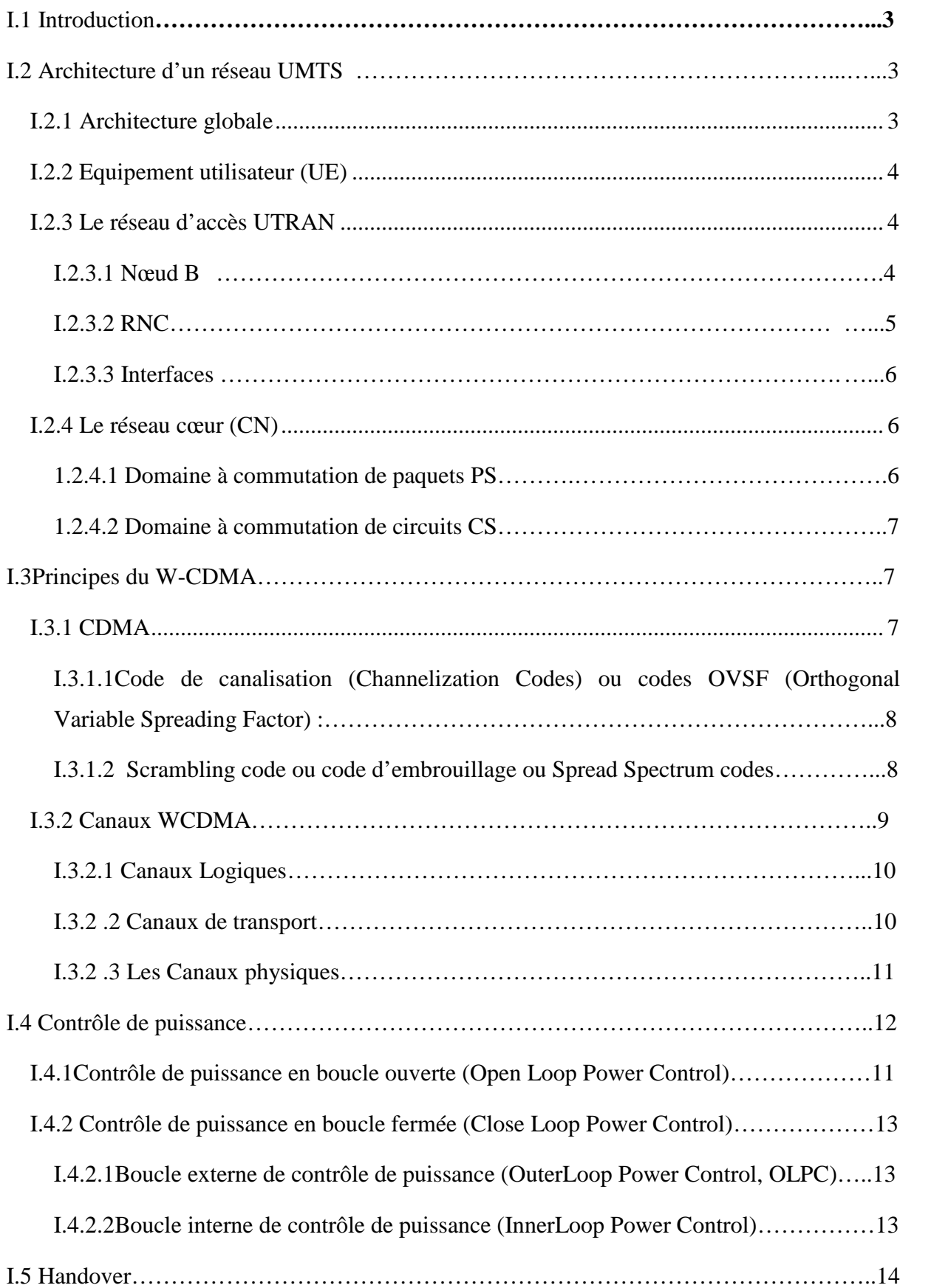

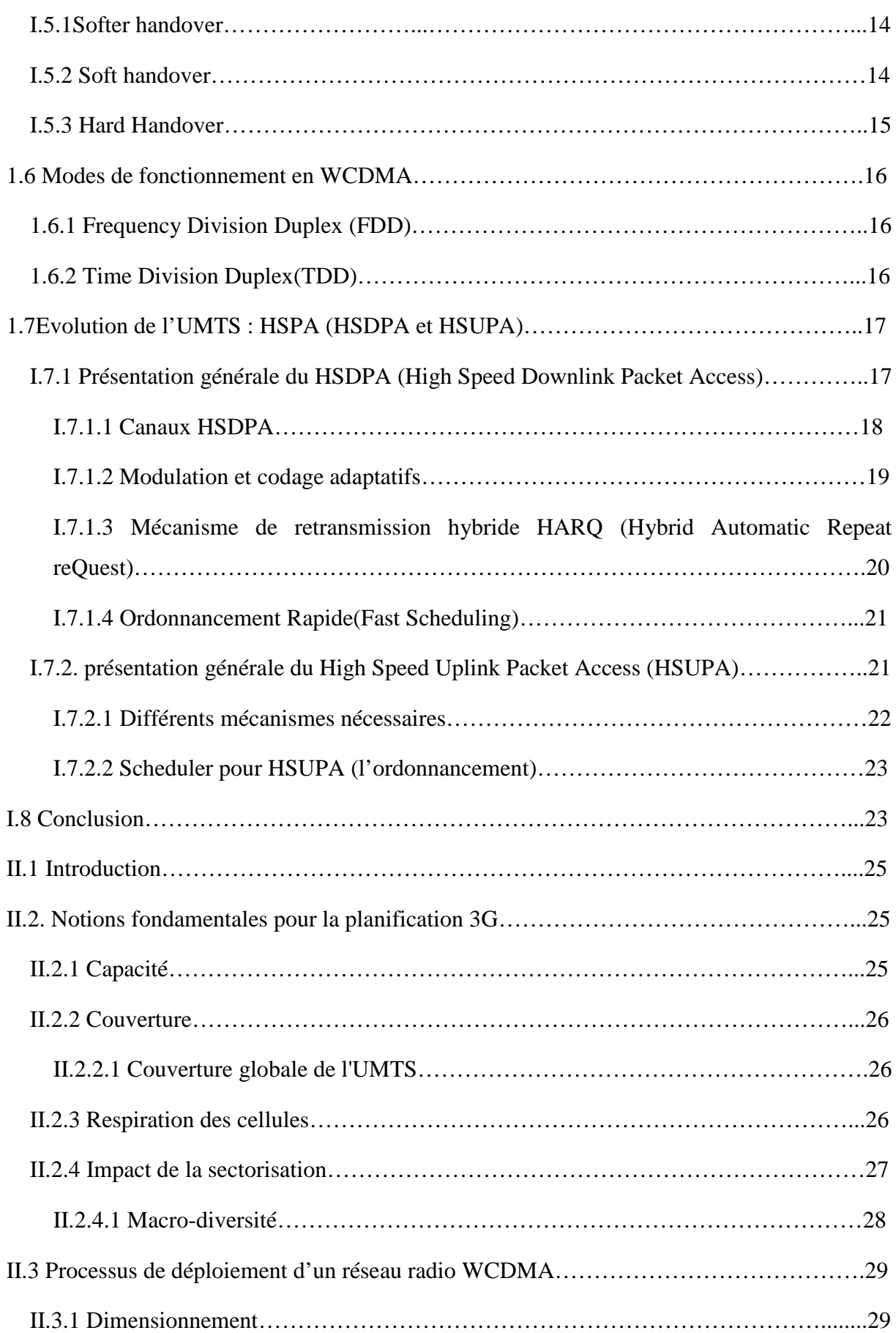

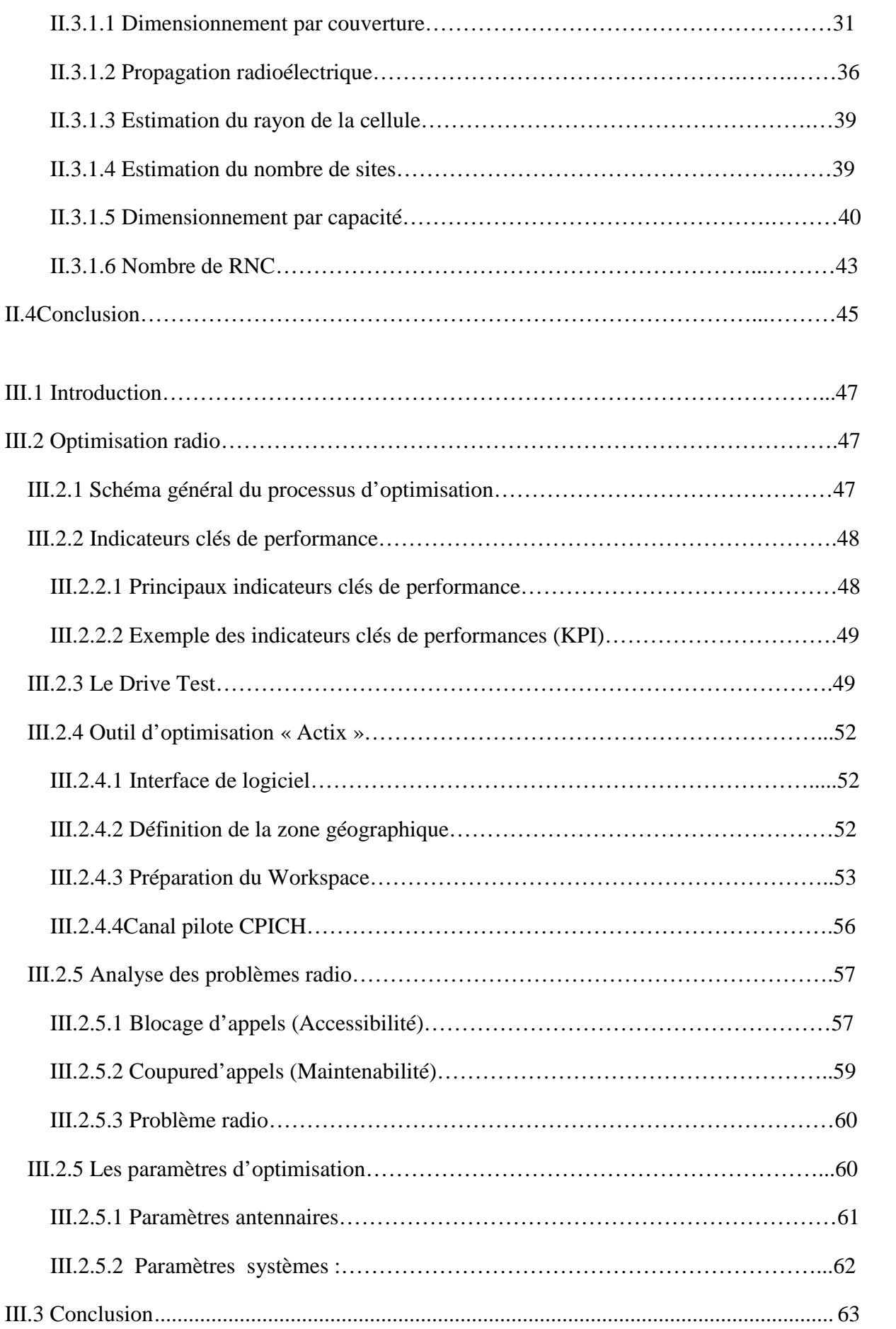

# **Table des Figures**

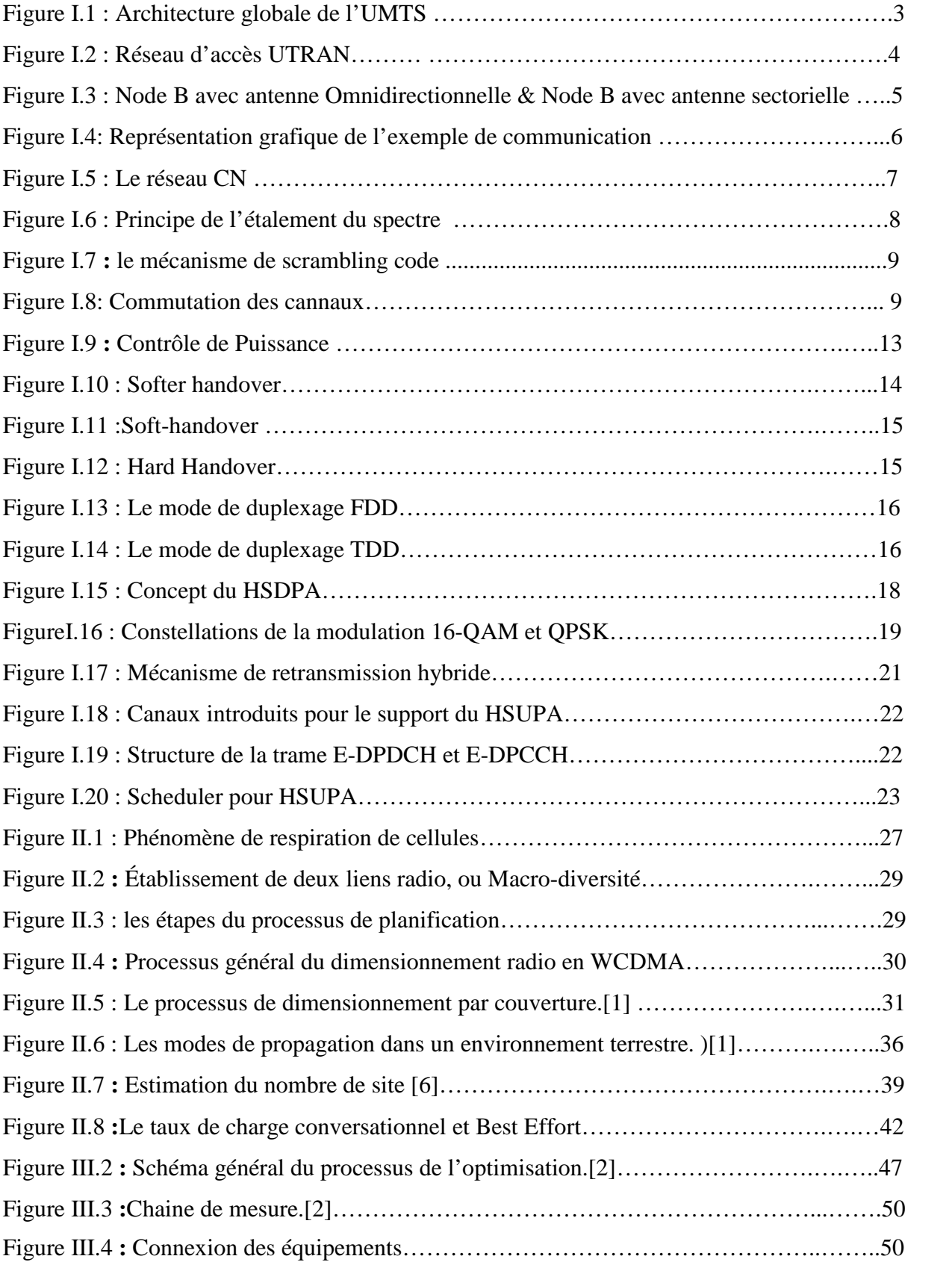

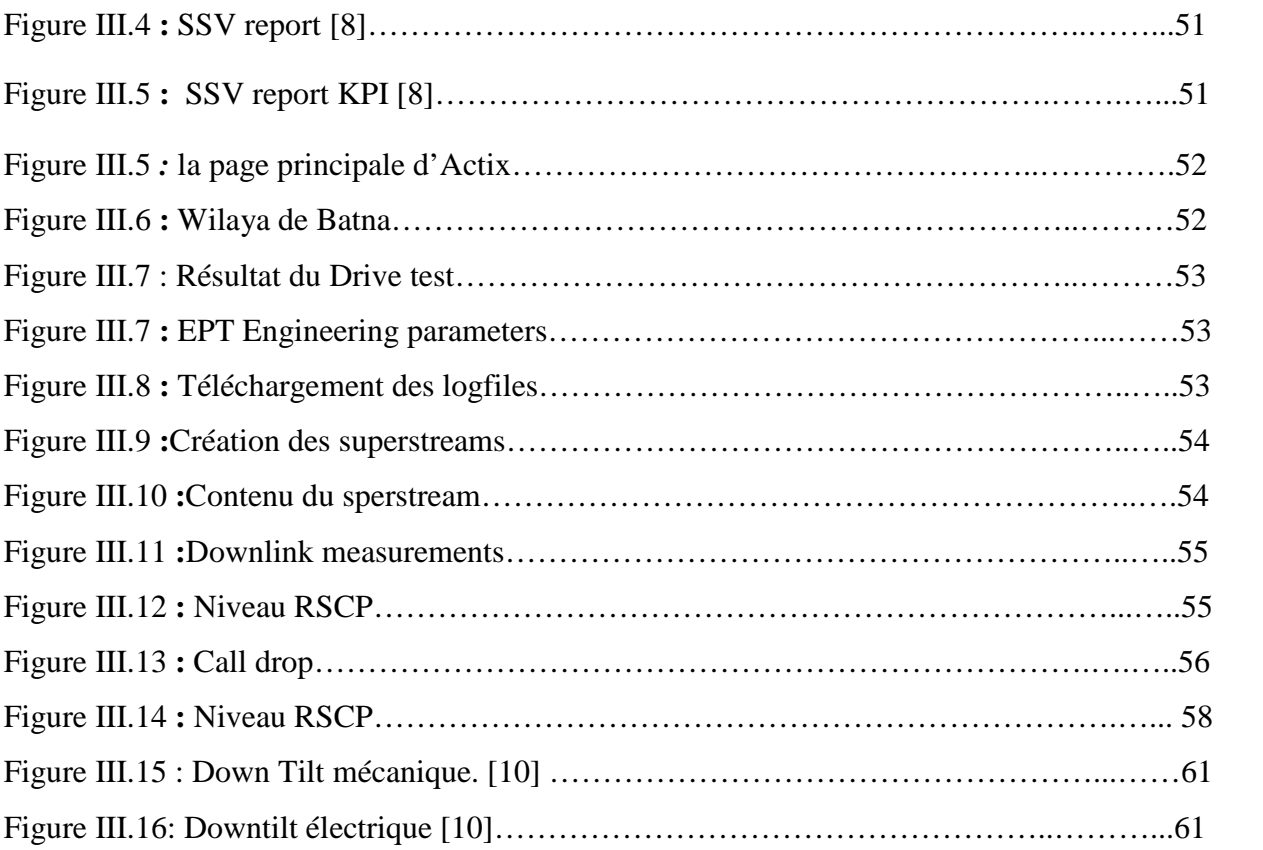

# **Table des Tableaux**

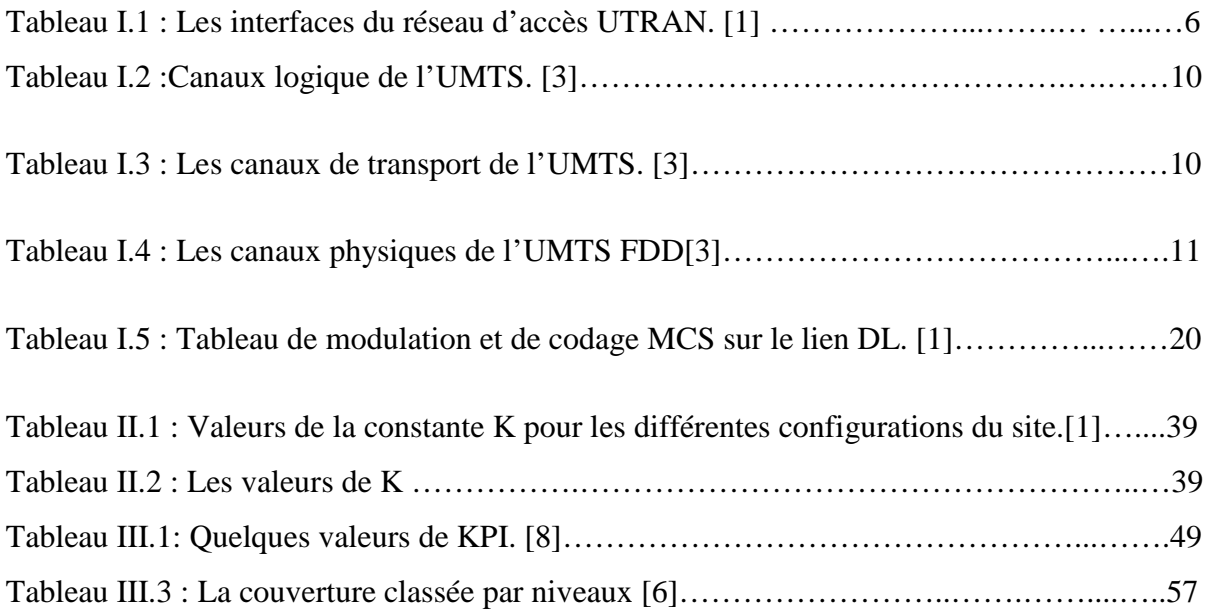

# Introduction Générale

es réseaux de troisième génération ont été conçus pour garantir une multitude de services multimédias parmi lesquels la vidéoconférence, les services Internet. Ces réseaux ont été mis en place pour utiliser un même support de transmission pour les applications en mode circuit et paquet. Un avantage de ce type de réseau est qu'il supporte des trafics dont les besoins en bande passante et en qualité de service sont différents.

Dans un souci d'assurer la continuité de la délivrance des services avec une meilleure qualité et vu que tout réseau déployé doit faire l'objet d'extension pour suivre l'évolution de la demande et de maintenance pour pallier aux anomalies qui surgissent, les opérateurs accordent une grande importance à l'optimisation de leur réseau. Cette phase est à l'écoute du réseau via des statistiques dont le volume se multiplie avec chaque évolution. De là apparait le besoin de concevoir un outil informatique pour la gestion de ces statistiques afin de réduire les coûts et les délais de prise de décision quant aux démarches à entreprendre pour améliorer la capacité et la qualité du réseau.

C'est dans ce contexte que s'inscrit ce projet de fin d'études qui a pour objectif d'illustrer le déroulement de la phase de la planification d'un réseau 3G et l'intégration des principes du processus d'optimisation de ce dernier.

Ce mémoire est structuré en trois chapitres :

Le premier chapitre traitera l'étude des fonctionnalités de la norme européenne de la 3G « UMTS » et son évolution HSDPA qui sert à améliorer la rentabilité des réseaux d'opérateurs.

Le deuxième chapitre abordera la partie de dimensionnement et de planification du réseau d'accès 3G. Au cours de ce chapitre les différentes étapes du dimensionnement et de planification ainsi que les différents paramètres et calculs effectués, seront énumérer.

Le troisième chapitre concernera le processus d'optimisation d'un réseau 3G à l'aide de l'étude des indicateurs de performances du système WCDMA. Ce chapitre comporte aussi une étude de cas réelle basée sur des données récoltées lors de Drive-Teste.

# ETUDE DES FONCTIONNALITES DE L'UMTS ET DU HSDPA

# **I.1 Introduction**

L'UMTS est un réseau mobile de troisième génération capable d'offrir des bénéfices significatifs à l'utilisateur en matière de services à valeur ajoutée, tels que l'accès Internet à haute vitesse, le téléchargement de fichiers (audio et vidéo) ou alors la visiophonie. Le système universel UMTS a été choisi dans le but de faire une distinction avec les systèmes de première et de deuxième génération qui sont considérés comme des systèmes axés principalement sur le service de la voix.

Dans ce chapitre, nous allons présenter une vue d'ensemble du système UMTS ainsi que les catégories de services pouvant être offerts par ce réseau. La HSDPA, qui représente une évolution de l'UMTS, sera aussi traité dans ce chapitre.

# **I.2 Architecture d'un réseau UMTS**

#### **I.2.1 Architecture globale**

L'architecture d'un réseau UMTS est divisée en trois entités principales selon les spécifications du groupe de normalisation 3GPP(Third Generation Partnership Project).La première correspond au réseau d'accès radio UTRAN (UMTS Terrestrial Radio Access Network), la seconde au réseau cœur CN *(Cœur Network)* et la troisième à l'équipement terminal UE *(User Equipement)* figure I.1*.*

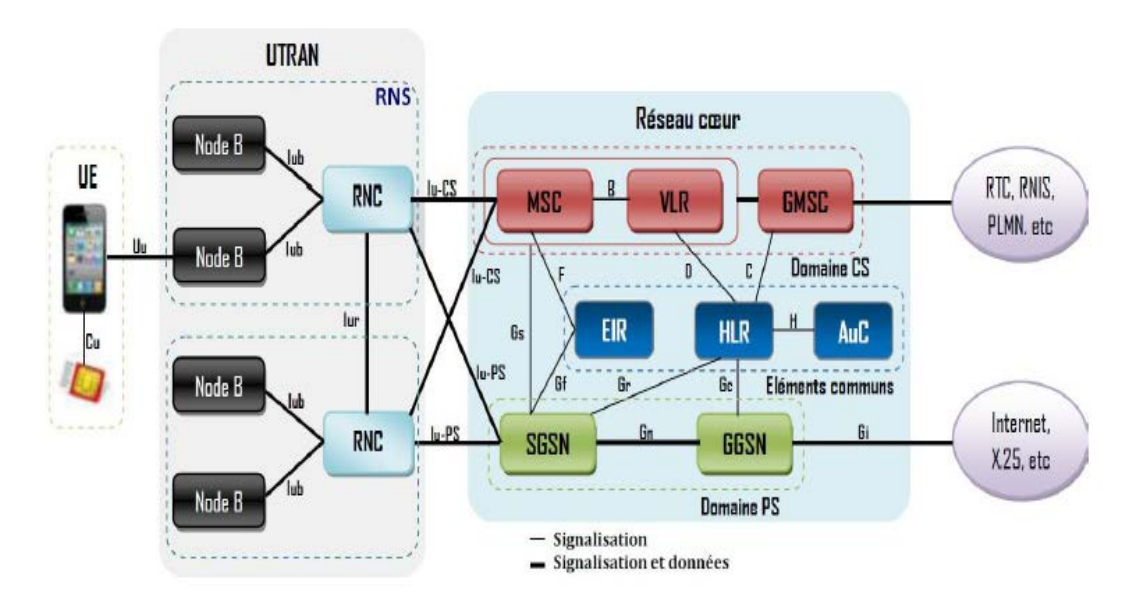

**Figure I.1 : Architecture globale de l'UMTS.[1]**

#### **I.2.2 Equipement utilisateur (UE)**

L'UE contient deux parties :

- 1. L'équipement mobile (*ME : Mobile Equipement*) : c'est un terminal radio utilisé pour les communications à travers l'interface radio Uu*.*
- 2. L'*USIM* (*UMTS SubscriberIdentity Module*) : c'est l'équivalent de la carte SIM en GSM. Il fournit l'identité de l'abonné, établit les algorithmes d'authentification, enregistre les clefs d'authentification et de cryptage,…etc.

#### **I.2.3 Le réseau d'accès UTRAN**

Le réseau d'accès terrestre de l'UMTS s'appelle UTRAN (*UMTS Terrestrial Radio Access Network*). Un UTRAN est constitué d'un ou plusieurs RNS (*Radio Network System*), figure I.2. Le RNS a pour rôle de gérer l'allocation et la libération des ressources radio pour autoriser la connexion entre l'UE et l'UTRAN. Chaque RNS est formé d'un RNC (*Radio Network Controller*) et d'un ou plusieurs Nœuds B.

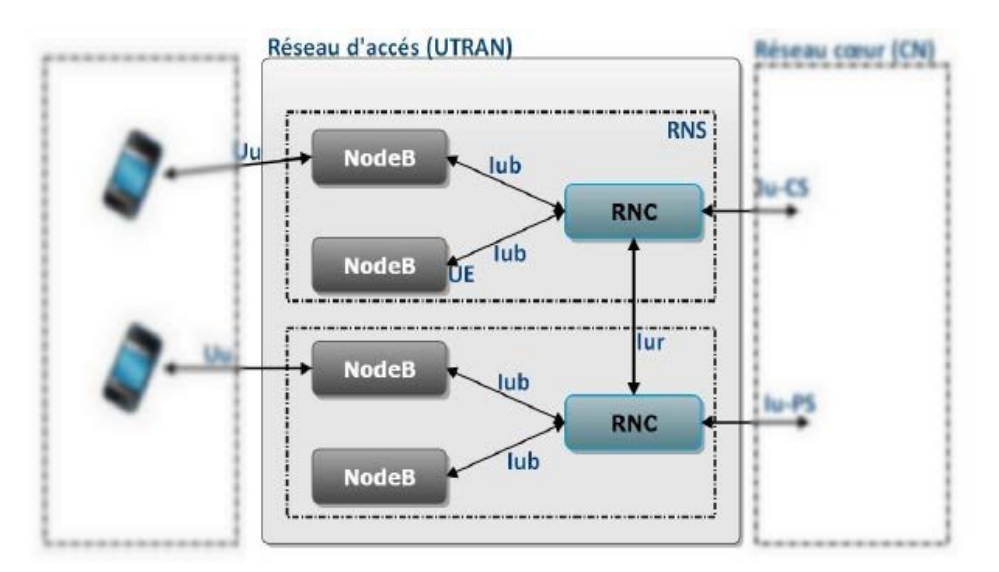

**Figure I.2 : Réseau d'accès UTRAN.[2]**

#### **I.2.3.1 Nœud B**

C'est l'équivalent du BTS dans le réseau GSM. Ses fonctionnalités principales sont : gérer la couche physique de l'interface radio, administrer le codage canal, l'entrelacement, l'adaptation du débit, l'étalement et le désétalement. Il est aussi responsable du contrôle de puissance en boucle fermée. L'interface mobile / Nœud B est dite interface Uu.

Deux types d'antennes peuvent être utilisés dans la Node B :

- > antenne Omnidirectionnelle,
- $\triangleright$  antenne sectorielle.

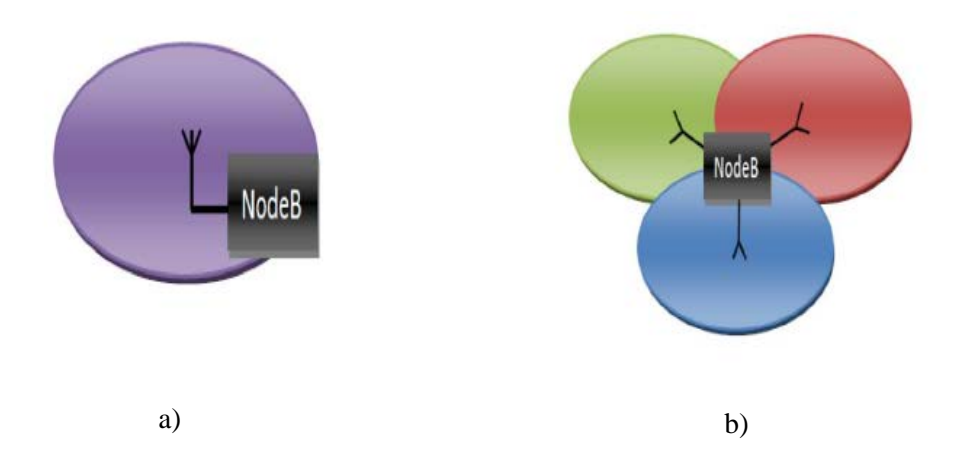

**Figure I.3 : a) Node B avec antenne Omnidirectionnelle.b)Node B avec antenne sectorielle.**

#### **I.2.3.2 RNC**

Le RNC contrôle les ressources radio de l'UTRAN et gère le protocole RRC (*Radio Ressource Control*) définissant les procédures et les messages entre le mobile et l'UTRAN. Il est en liaison avec le réseau cœur pour les transmissions en mode paquet à travers l'interface Iu - PS (*paquet switche*) et en mode circuit à travers l'interface Iu - CS.(*Circuit switch*) Le RNC directement relié à un Nœud B par l'interface Iub (Interface (est un CRNC (*Controlling RNC*), il gère :

- Le contrôle de la charge des différents Nœuds B.
- Le contrôle d'admission et d'allocation des codes pour les nouveaux liens radio qui s'établissent dans les cellules gérées.

Lorsqu'un mobile est lié à des Nœuds B contrôlés par différents RNC, deux types de RNC se distinguent : Le SRNC (*Serving RNC*) et le DRNC (*Drift RNC*). Le SRNC est le RNC qui fournit la connexion Iu pour le mobile vers le réseau cœur. Lorsque le mobile est en situation de Soft Handover, plus qu'une liaison Iub et une liaison Iur sont établies. Seul le SRNC fournit l'interface Iu vers le CN. Les autres ont pour fonction principale de router les données de façon transparente. Ces RNC sont appelés alors DRNC. La figure I.5 illustre le SRNC et le DRNC.

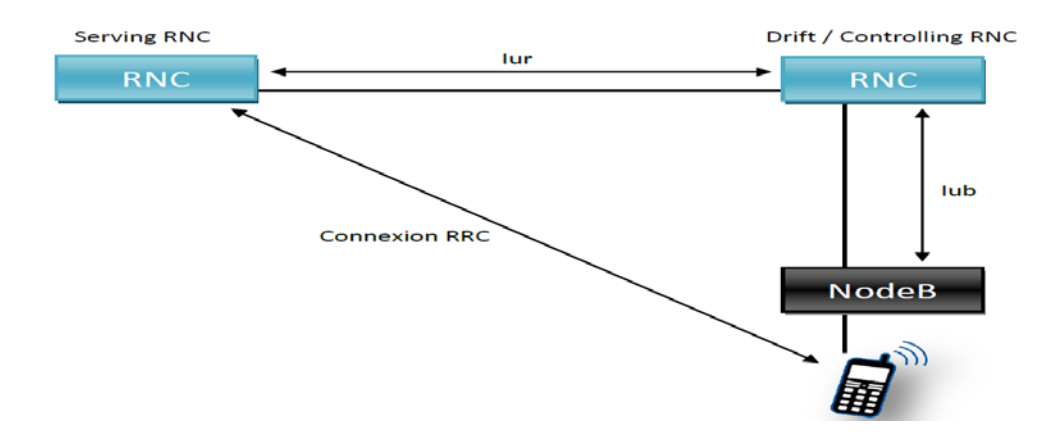

**Figure I.4 :Représentation graphique de l'exemple de communication.[2]**

#### **I.2.3.3 Interfaces**

Les interfaces du réseau d'accès UTRAN sont d'écrite dans le tableau I.1.

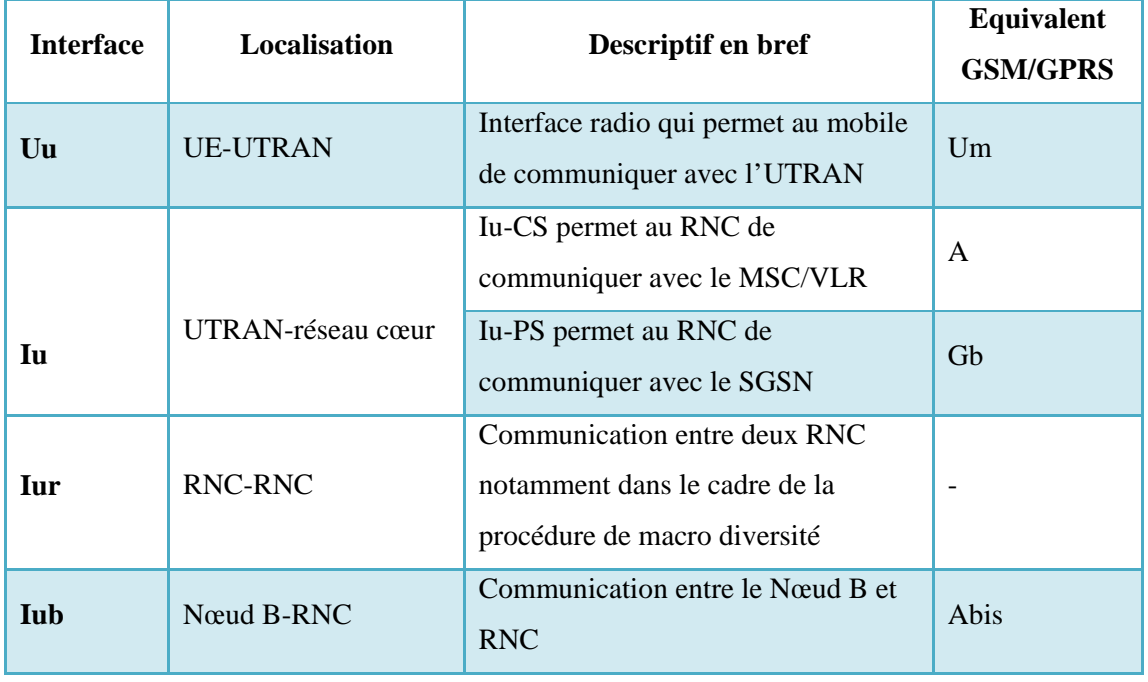

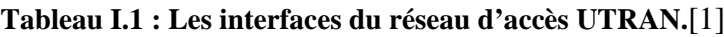

#### **I.2.4 Le réseau cœur (CN)**

Il regroupe l'ensemble des équipements assurant les fonctions tels que le contrôle des appels, le contrôle de la sécurité et la gestion de l'interface avec les réseaux externes.

# **1.2.4.1 Domaine à commutation de paquets PS**

Assure la connexion aux réseaux utilisant le protocole IP (Intranet, WAP) et aux réseaux X.25. Il est plus approprié à la transmission de données. Il est composé de plusieurs modules :

- Le SGSN (*Serving GPRS Support Node*) : Il achemine les paquets de données, exécute les procédures de routage, la gestion de la mobilité et l'authentification.
- Le GGSN (*Gateway GPRS Support Node*) : est une passerelle vers les réseaux à commutation de paquets externes tels que l'Internet, le X25...etc.

Le débit du domaine paquet est sept fois plus rapide que le mode circuit, environ 2Mbits/s.

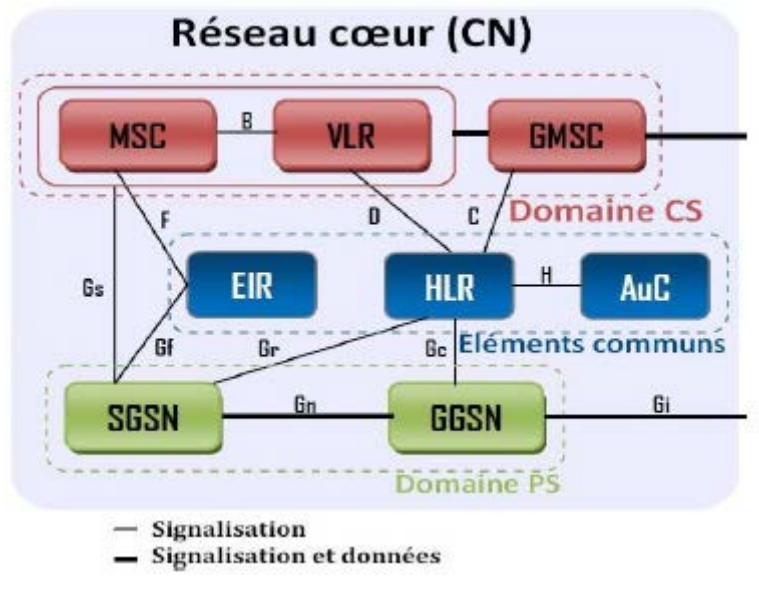

**Figure I.5 : Le réseau cœur (CN).[2]**

#### **1.2.4.2 Domaine à commutation de circuits CS**

Il est mieux adapté pour la transmission de la voix, la transmission de messages courts, fax et pour les services de type temps réel dédiés aux conversations téléphoniques (visiophonie, jeux vidéo). Ces applications nécessitent un temps de transfert rapide, le débit du mode circuit est de 384kbps.

# **I.3Principes du W-CDMA**

L'interface radio de l'UMTS se base sur le W-CDMA (Wideband Code Division Multiple Access). Cependant, le W-CDMA se base sur une technique plus ancienne qui est le CDMA (Code Division Multiple Access). Afin de comprendre les concepts du W-CDMA, il est important de comprendre la technique du CDMA.

#### **I.3.1 CDMA**

Le CDMA (Code Division Multiple Access) est utilisé dans de nombreux systèmes de communication. Il permet d'avoir plusieurs utilisateurs sur une même onde porteuse. En utilisant deux types de code pour séparer les utilisateurs et les services.

# **I.3.1.1Code de canalisation (Channelization Codes)ou codes OVSF (Orthogonal Variable Spreading Factor)**

Chaque bit de l'utilisateur à transmettre est multiplié (OU exclusif) par un code orthogonal propre à cet utilisateur. Cette méthode s'appelle l'étalement du spectre c'est-à-dire rend le signal moins sensible aux fluctuations sélectives en fréquence. Le signal est ainsi transmis sur une bande de fréquences beaucoup plus large que la bande de fréquences nécessaire.

La séquence du code (constituée de N éléments appelés "chips") est unique pour cet utilisateur en question, et constitue la clé de codage. La longueur N du code est appelée facteur d'étalement SF (Spreading Factor).

Afin de pouvoir lire le message codé envoyé, le récepteur doit réaliser la même opération. En effet, ce dernier génère le même code orthogonal qu'il multiplie au signal reçu afin d'obtenir les données. Les données des autres utilisateurs restent étalées.[1]

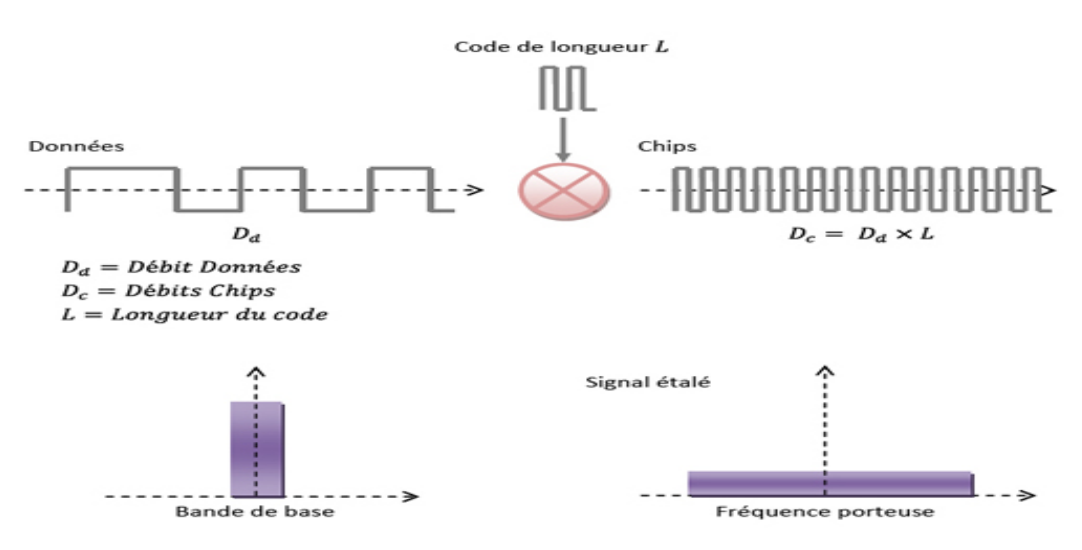

**Figure I.6 : Principe de l'étalement de spectre**

#### **I.3.1.2 Scrambling code ou code d'embrouillage ou Spread Spectrum codes**

L'embrouillage réalisé par l'émetteur, permet de séparer les différents signaux d'une même station de base ou d'un même terminal sans modifier ni le débit, ni la bande passante. Cela permet d'étaler un signal par plusieurs émetteurs avec le même code d'étalement sans compromettre la détection des signaux par le récepteur. Pour le scrambling uplink, on notera essentiellement qu'il existe  $2^{24}$  codes. Ces "codes" ou "séquences", vont donc séparer les mobiles entre eux ; Pour le scrambling downlink, il existe 512 codes, qui vont donc séparer les stations de base entre elles.

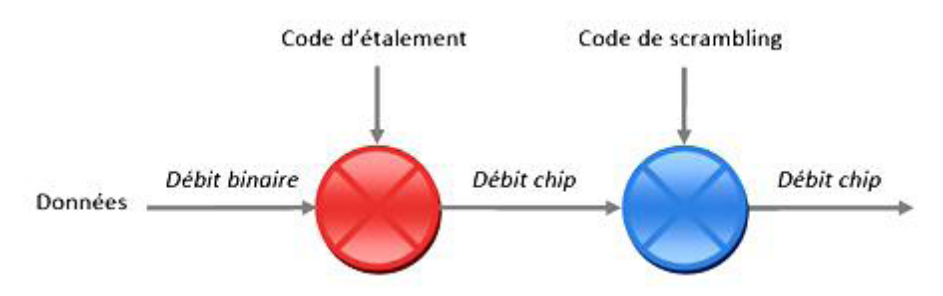

**Figure I.7 :** le mécanisme de scrambling[1]

# **I.3.2 Canaux WCDMA**

Le standard 3GPP a normalisé 3 grandes classes de canaux de communications les canaux logiques, les canaux de transport et les canaux physiques.

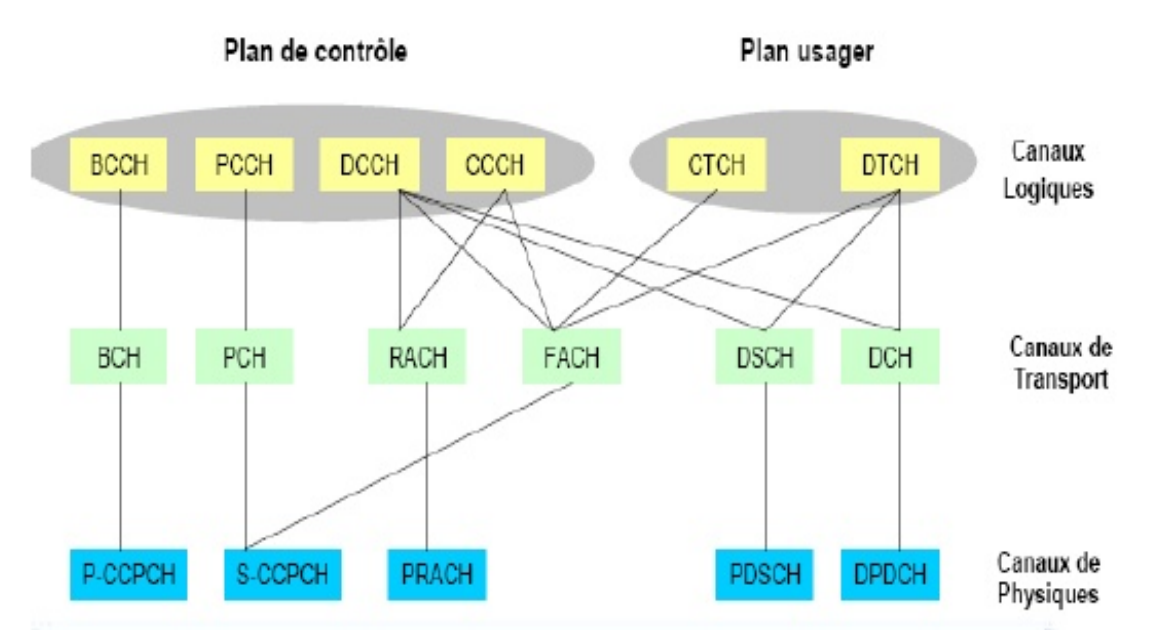

Ces différentes classes de canaux ont été créées pour garantir l'indépendance entre les différents niveaux fonctionnels de l'interface radio. La définition de canaux propres à chaque niveau donne une grande flexibilité à l'UTRAN en lui permettant de s'adapter à la multitude d'applications envisagées pour les réseaux 3G.

**Figure I.8:**Commutation des canaux**[2].**

## **I.3.2.1 Canaux Logiques**

Le tableau I.2, suivant, synthétise les canaux logiques de l'UMTS.

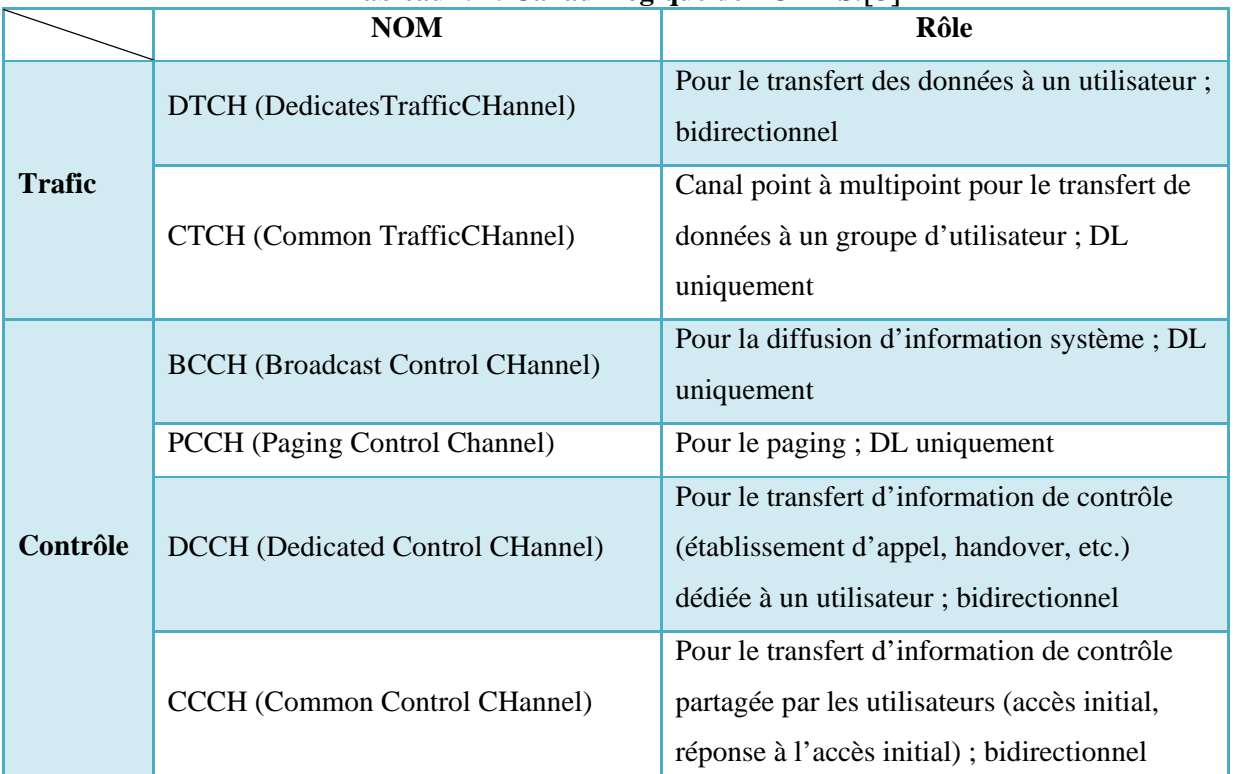

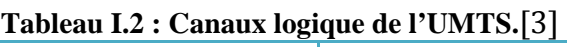

#### **I.3.2 .2 Canaux de transport**

La notion d'un canal de transport est liée généralement à la manière dont les données sont regroupées et transportées dans les canaux physiques, pouvant transporter des données sans aucune protection. Ainsi, à chaque canal de transport, l'UTRAN associe une liste d'attributs, appelée TFS (Transport Format Set), destinée à représenter le format et la manière dont les données sont transmises, Afin d'utiliser les ressources radio le plus efficacement possible. Le tableau I.3 synthétise les canaux logiques du mode FDD et TDD de l'UMTS.

|                                | $\sim$ . $\sim$ . $\sim$ . $\sim$ . $\sim$ . $\sim$ . $\sim$ . $\sim$ . $\sim$ . $\sim$ . $\sim$ . $\sim$ . $\sim$ . $\sim$ . $\sim$ . $\sim$ . $\sim$ . $\sim$ . $\sim$ . $\sim$ . $\sim$ . $\sim$ . $\sim$ . $\sim$ . $\sim$ . $\sim$ . $\sim$ . $\sim$ . $\sim$ . $\sim$ . $\sim$ . $\sim$ |  |  |
|--------------------------------|----------------------------------------------------------------------------------------------------|--|--|
| Les canaux                     | <b>Description</b>                                                                                                    |  |  |
| <b>Dedicated Channel (DCH)</b> | - Canal bidirectionnel                                                                                                    |  |  |
|                                | - Dédié uniquement pour un seul utilisateur                                                                                                    |  |  |
| <b>Les canaux Downlink</b>     |                                                                                                    |  |  |
| <b>Broadcastchannel (BCH)</b>  | Emission d'informations du système                                                                                                    |  |  |
|                                | et de la cellule spécifique                                                                                                    |  |  |
| Paging channel (PCH)           | Transmission de pagination et                                                                                                    |  |  |
|                                | messages d'avis                                                                                                    |  |  |

**Tableau I.3 : Les canaux de transport de l'UMTS.**[3]

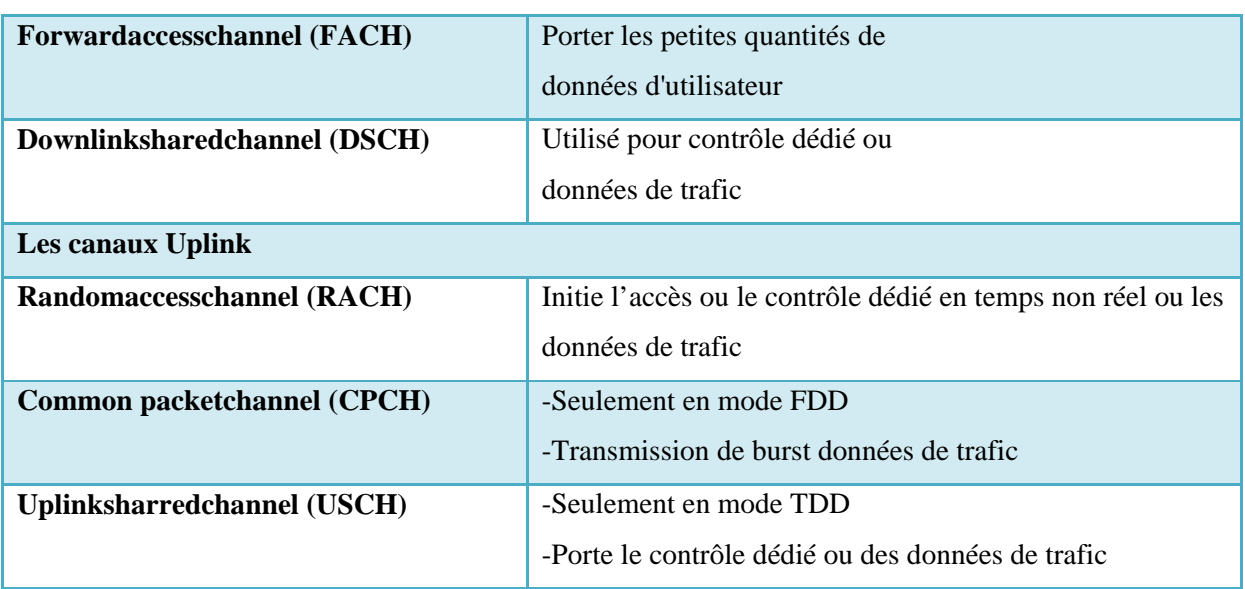

# **I.3.2 .3 Les Canaux physiques**

Le canal de transport, caractérise la manière dont les informations sont transmises sur l'interface radio. Un canal physique peut supporter plusieurs canaux de transport ou un canal de transport peut être supporté par deux canaux physiques distincts. Le tableau I.4 synthétise les canaux physiques du mode FDD de l'UMTS.

|                                         | rabicau 1.4 : Ecs canaux physiques ac r chris ribb $ v $<br><b>Nom</b> | Rôle                                                                               |  |
|-----------------------------------------|------------------------------------------------------------------------|------------------------------------------------------------------------------------|--|
| <b>Dédiés</b>                           | DPDCH (Dedicated Physical data<br>channel)                             | Pour le transport des données<br>dédiées à un utilisateur ;<br>bidirectionnel      |  |
|                                         | <b>DPCCH</b> (Dedicated Physical<br>control channel)                   | Pour le contrôle du DPDCH ;<br>bidirectionnel                                      |  |
|                                         |                                                                        |                                                                                    |  |
| <b>Communs (visibles</b><br>des couches | PRACH (Physical random access<br>channel)                              | Pour l'accès initial des mobiles<br>dans le réseau ; UL uniquement                 |  |
|                                         | PCPCH (Physical common packet                                          | Canal partagé montant; UL                                                          |  |
|                                         | channel)                                                               | uniquement                                                                         |  |
|                                         | PDSCH (Physical downlink<br>shared channel)                            | Canal partagé pour des<br>transmissions descendantes<br>sporadiques; DL uniquement |  |
| supérieures)                            | PCCPCH (Primary common                                                 | Diffusion d'information système                                                    |  |
|                                         | control Physical channel)                                              | (primary); paging et réponse des                                                   |  |
|                                         | SCCPCH(secondary common                                                | couches hautes aux accès initiaux                                                  |  |
|                                         | control Physical channel)                                              | (secondary); DL uniquement                                                         |  |

**Tableau I.4 : Les canaux physiques de l'UMTS FDD**[3]

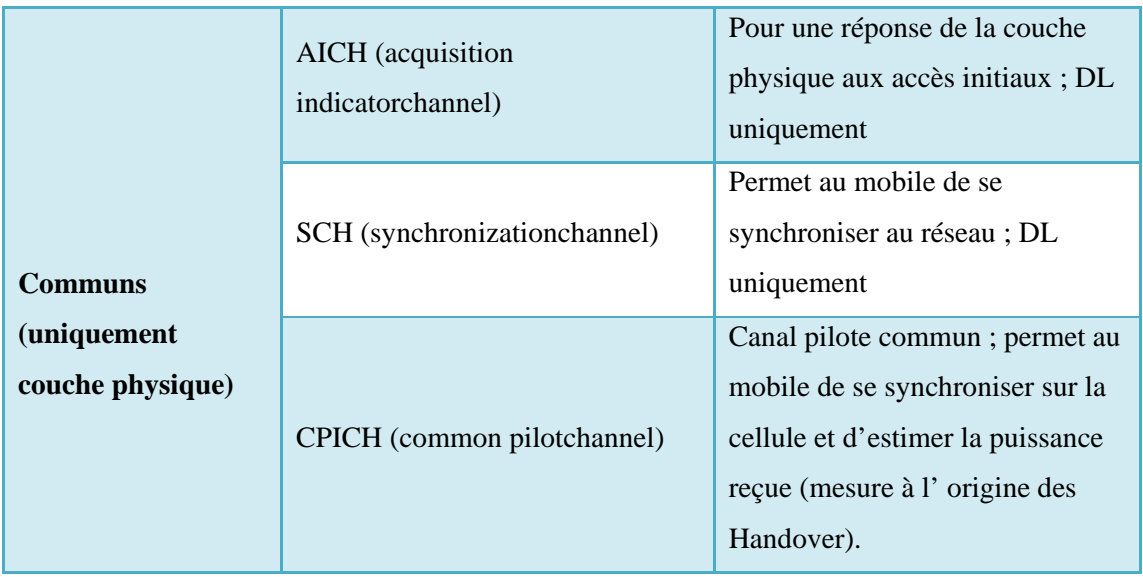

# **I.4 Contrôle de puissance**

Les systèmes WCDMA sont connus pour la sensibilité de leur interface air aux interférences. Ceci est dû au fait que tous les utilisateurs transmettent à la même fréquence, avec chacun un code qui le caractérise. Pour remédier à cette sensibilité, une bonne gestion de cette interface s'avère nécessaire. En effet, le contrôle de puissance surveille d'une façon continue la qualité du lien radio en ajustant la puissance du Nœud B et du UE. Le but de cette fonction est de s'assurer que chaque utilisateur dans le réseau ne reçoit et transmet que l'énergie suffisante au maintien d'une connexion.

En UMTS, deux boucles de contrôle de puissance fonctionnent en parallèle. Une première boucle ouverte assez lente permet d'initialiser la transmission. Mais c'est surtout une deuxième boucle de contrôle de puissance, dite fermée, transmettant des commandes d'ajustement, qui constitue une avancée importante.

La figure I.9 illustre le procédé de contrôle de puissance.[1]

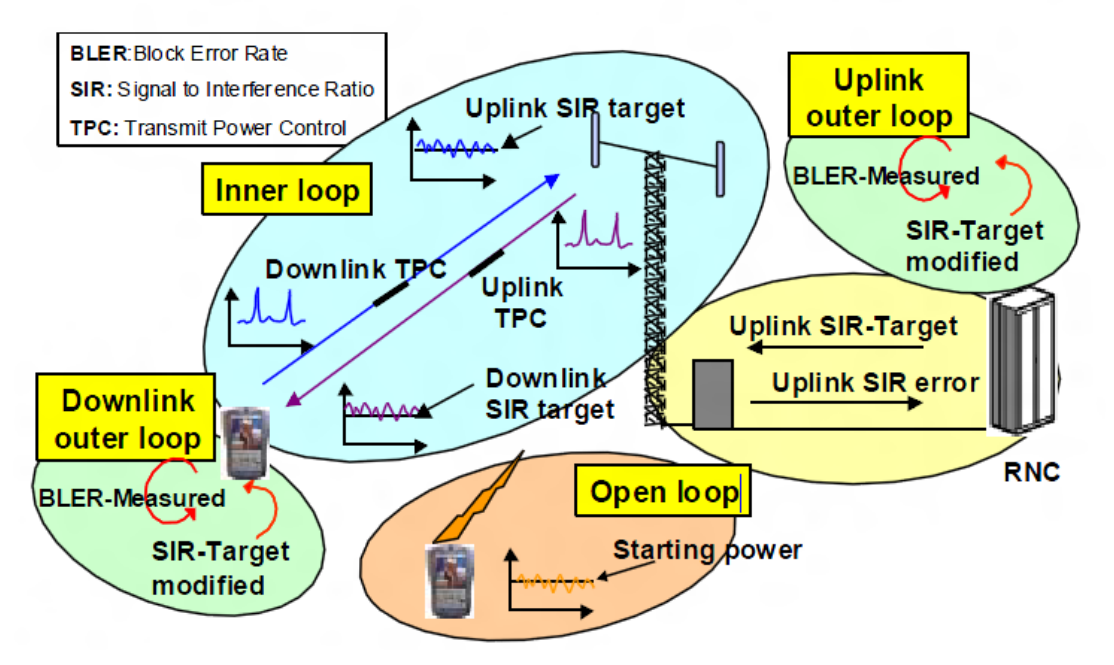

**Figure I.9 : Contrôle de Puissance [1]**

## **I.4.1Contrôle de puissance en boucle ouverte (Open Loop Power Control)**

Appelée aussi la boucle ouverte, elle sert à fixer la puissance initiale transmise du PRACH et DPCCH en UL. Pour ce faire, le UE continue à envoyer des préambules au RNC jusqu'à réception d'un AICH avec indication positive. À chaque fois le UE augmente la puissance du préambule.

#### **I.4.2 Contrôle de puissance en boucle fermée (Close Loop Power Control)**

Cet algorithme est subdivisé en deux boucles, interne et externe.

# **I.4.2.1Boucle externe de contrôle de puissance (OuterLoop Power Control, OLPC)**

Le but de ce mécanisme est d'ajuster la SIR (Signal-to-Interference Ratio) Target au niveau de la BTS et du UE pour garder une qualité constante, correspondant à un certain BLER Target.

#### **I.4.2.2Boucle interne de contrôle de puissance (InnerLoop Power Control)**

Cette boucle a été mise en place pour suivre les évanouissements de multi trajet pour une large valeur de vitesses de mobiles, puisque le Eb/No reçu peut être gardé stable, alors que la puissance transmise est variante en pics. [1]

### **I.5 Handover**

Le handover est par définition le transfert automatique intercellulaire. Il permet d'éviter les coupures de communication en bordure de cellule et réduit significativement l'interférence créée dans le réseau.[3]

#### **I.5.1Softerhandover**

Le softerhandover se produit quand les Nœud B sont sectorisés. Ainsi, quand le terminal mobile se trouve dans une zone de couverture commune à deux secteurs adjacents d'un mêmeNœud B, les communications avec le Nœud B empruntent simultanément deux canaux radio, un pour chaque secteur. Deux codes d'étalement doivent alors être utilisés dans le sens DL afin que le terminal mobile puisse distinguer les deux signaux issus des deux secteurs, on a donc deux connexions simultanées pour cet usager.

Dans le sens UL, les signaux provenant du terminal sont reçus par les deux secteurs du Nœud B et routés vers le même récepteur Rake. Les signaux sont ainsi combinés au niveau du Nœud B.

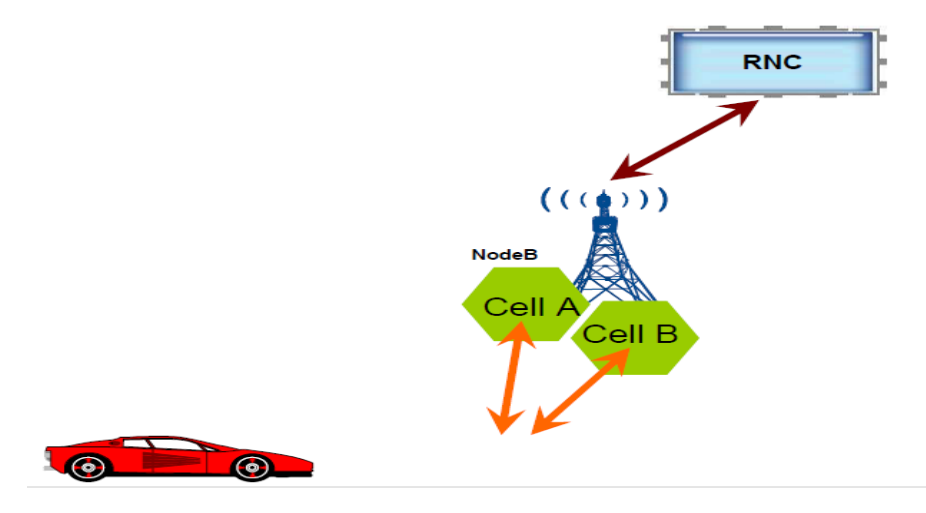

**FigureI.10:Softer handover.[2]**

#### **I.5.2 Soft handover**

Durant un soft handover, le terminal mobile se trouve dans la zone de couverture commune à deux Nœuds B. Les communications entre le terminal mobile et les Nœuds B utilisent simultanément deux canaux radio, un pour chaque Nœud B. Du point de vue du terminal mobile, il existe très peu de différences entre le softer et le soft handover. En revanche, dans le sens UL ces deux handovers diffèrent car dans le cas du soft handover, les signaux reçus par les Nœud B sont routés et combinés au niveau du RNC. Cela permet au RNC de sélectionner la meilleure trame reçue. Un usager mobile peut être en situation de soft handover avec deux, trois ou quatre Nœuds B. Si l'usager quitte la zone de couverture commune pour se rapprocher d'un Nœud B, alors ce dernier le prend en charge. Ainsi, le soft handover permet de limiter la perte de connexion quand un usager se déplace vers une autre cellule.

Il existe deux autres types de handover : le hard handover inter-fréquences qui permet à un terminal mobile de passer d'un spectre de fréquence à un autre et le hard handover inter systèmes qui permet au terminal mobile de passer d'un système à un autre comme d'un mode FDD à un mode TDD ou pour passer à un système 2G comme le GSM (pendant la période de coexistence des deux systèmes).

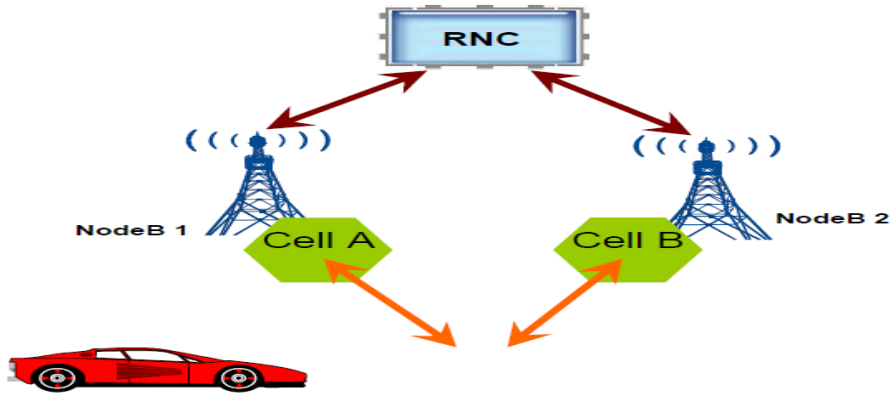

**FigureI.11: Soft-handover.[2]**

# **I.5.3 Hard Handover**

Le Hard Handover est utilisé dans deux cas :

- Le mobile doit passer d'une fréquence WCDMA à une autre
- Le mobile doit passer d'un système à un autre, comme du WCDMA en mode FDD au

TD-CDMA en mode TDD ou au GSM.

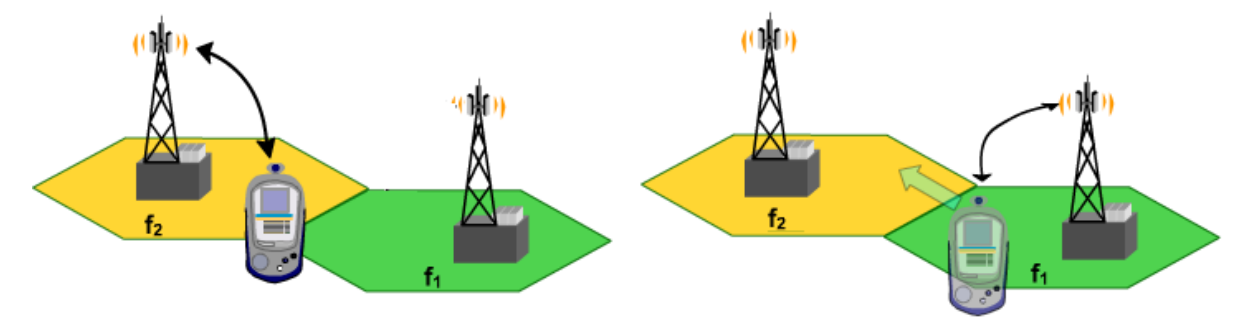

**Figure I.12 : Hard Handover. [2]**

# **1.6 Modes de fonctionnement en WCDMA**

Le WCDMA possède deux modes de fonctionnement :

### **1.6.1 FDD (Frequency Division Duplex)**

Dans ce mode, deux bandes de 5MHz sont utilisées, l'une pour le sens montant (uplink), l'autre pour le sens descendant(DL). Ces deux bandes de fréquences doivent être séparées par un minimum de 190 MHz. Chaque bande est partagée entre plusieurs utilisateurs qui sont séparés par des codes de canalisation qui offrent une signature unique à chacun d'eux.

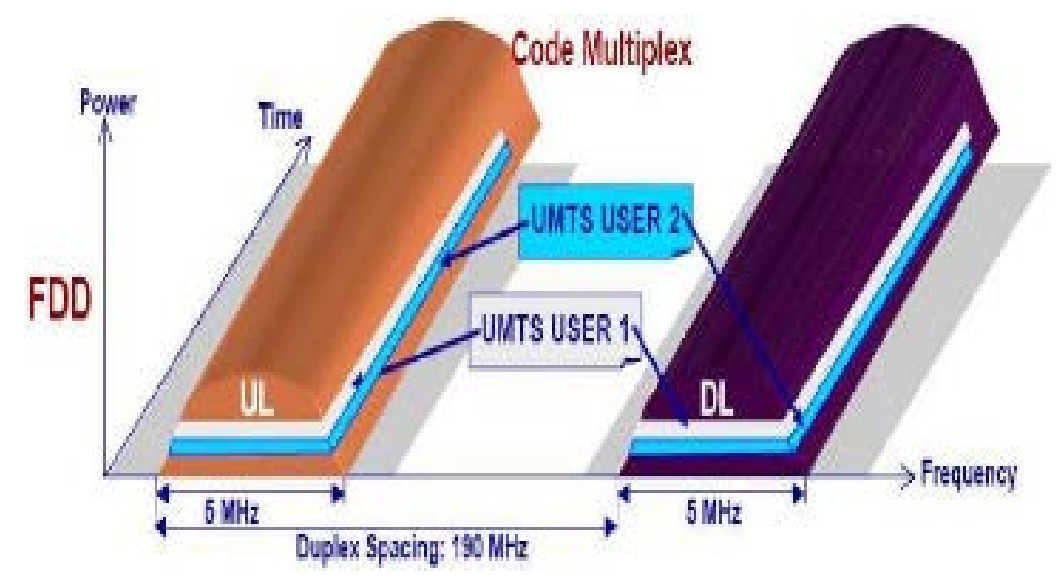

**Figure I.13 : Le mode de duplexage FDD.[1] 1.6.2 TDD (Time Division Duplex)**

Dans ce mode, une seule bande passante de 5 Mhz est utilisée pour les deux sens.

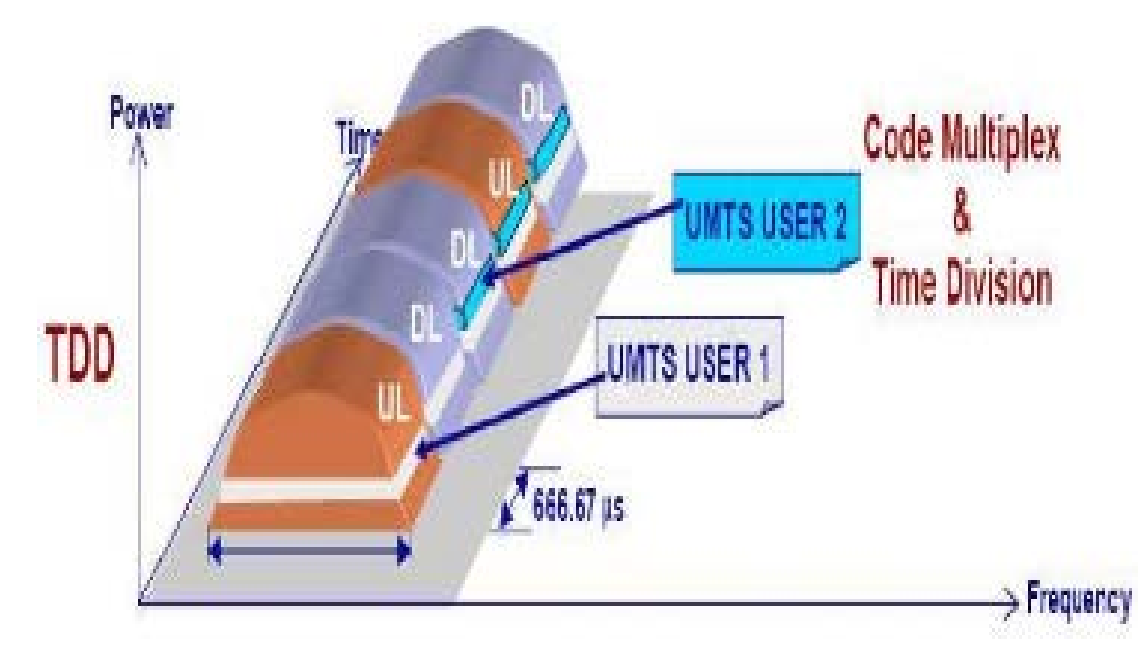

**Figure I.14 : Le mode de duplexage TDD.[1]**

Le mode FDD est mieux adaptés pour les macros cellules et le mode TDD pour les applications de débit asymétrique (micros cellules).

# **1.7Evolution de l'UMTS : HSPA (HSDPA et HSUPA)**

# **I.7.1 Présentation générale du HSDPA (High Speed Downlink Packet Access)**

La technologie HSDPA (*High Speed Downlink Packet Access*) représente la première étape d'évolution de la méthode d'accès du réseau mobile de troisième génération UMTS (*Universal Mobile Telecommunications Service*). Cette technologie permet d'obtenir des débits théoriques supérieurs à 10 Mbps sur le lien descendant et de supporter des services à valeur ajoutée, tels que l'accès Internet à haute vitesse, le téléchargement de fichiers audio et vidéo, la réception de programmes télévisés et la visiophonie. Parmi ces propriétés, nous retrouvons des techniques connues et utilisées dans des standards d'évolution tel que le GSM/EDGE et que l'on résume par les points suivants :

- $\triangleright$  la technique de modulation et de codage adaptatifs AMC (Adaptative Modulation and Coding).
- une méthode de retransmission hybride rapide appelée H-ARQ (Hybrid Automatic Repeat reQuest).
- des algorithmes d'ordonnancement rapide de paquets (Fast Packet Scheduling).

Le HSPDA se caractérise par des performances dix fois plus avantageuses que la 3 G standard (UMTS en version Release99).

L'inconvénient de cette technologie est le débit montant Uplink qui reste inchangé 384 Kbit.

Le HSDPA offre la possibilité de télécharger à des débits de l'ordre de14, 4Mbit/s. Il se base sur la technologie de transmission WCDMA (Wideband-Code Division Multiple Access).

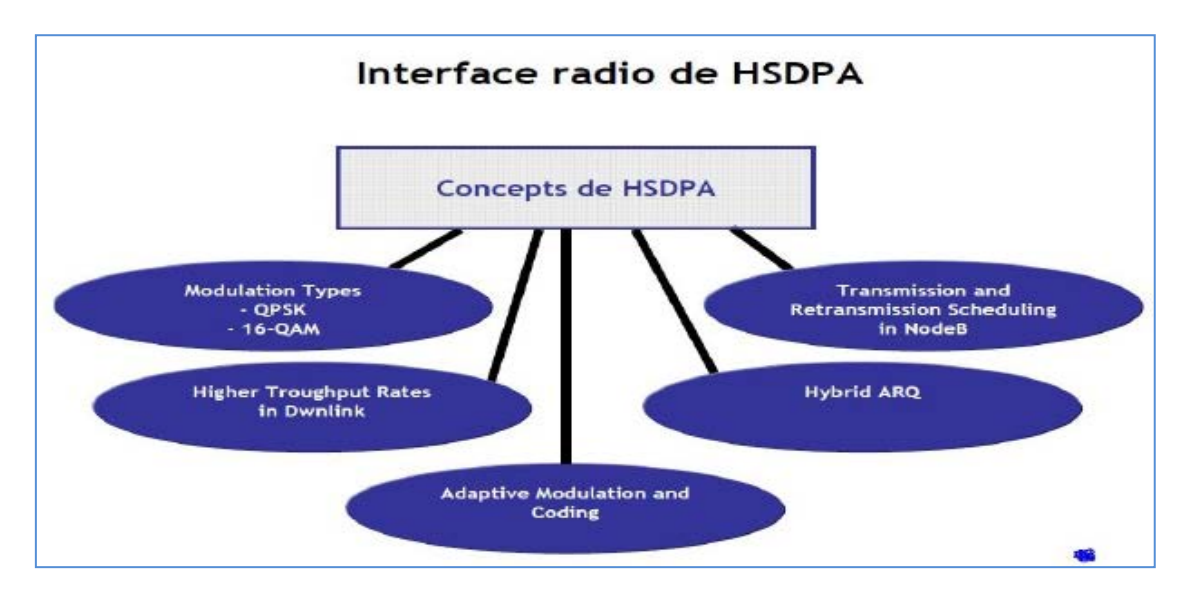

**Figure I.15 : Concept du HSDPA.[1]**

#### **I.7.1.1 Canaux HSDPA**

Un des quatre nouveaux canaux qui font leur apparition avec le HSDPA c'est le HighSpeed Physical Downlink Shared Channel **(HS-PDSCH).**C'est un canal physique descendantutilisé pour la transmission de longs paquets de données (**DTCH** : Dedicated Traffic Channel)et de signalisation (**DCCH** : Dedicated Control Channel). C'est un canal utilisé en associationavec un ou plusieurs canaux dédiés **DCH** (Dedicated Channel). Le **HS-PDSCH** possède descaractéristiques spécifiques tout comme les autres canaux de la Release 99.

Le **HS-DSCH** (*High Speed Downlink SharedCHannel*) est aussi un nouveau canal qui est un canal partagé transportant les données des utilisateurs sur le lien descendant, avec un débit pic allant au-delà des 10 Mbps. Le troisième canal, est le canal **HS-SCCH** (*HighSpeed Shared Control CHannel*) qui prend en charge l'information de contrôle nécessaire de la couche physique afin de permettre le décodage des données sur le canal **HSDSCH**.

Enfin, le canal **HS-DPCCH** (*High Speed Downlink Dedicated PhysicalControl CHannel*) transporte l'information de contrôle nécessaire sur le lien montant, notamment les acquittements ACK (positifs et négatifs) ainsi que l'information sur la qualité du lien radio.[3]

#### **I.7.1.2 Modulation et codage adaptatifs**

L'AMC fournit la flexibilité d'adapter la combinaison modulation-codage auxconditions moyennes du canal radio pour chaque utilisateur.Avec l'AMC, la puissance du signal transmis est maintenue constante pendant toute ladurée de la trame, en faisant varier le nombre de codes parallèles pouvant êtresupportés par un terminal et le taux de codage en fonction de la qualité actuelle dusignal reçu.

L'utilisation d'un ordre de modulation plus important avec la 16-QAM permet aussid'augmenter le débit d'une manière significative. Cette nouvelle modulation a étéproposée dans la Release 5, mais son utilisation est, contrairement à la modulationQPSK, optionnelle et dépend du type de terminal utilisé.

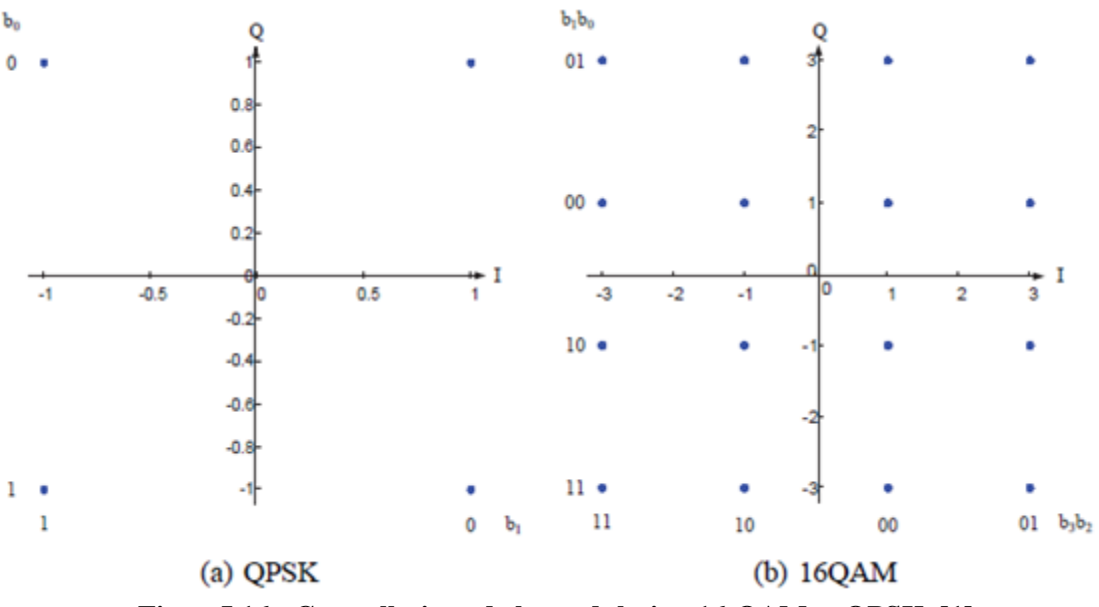

**FigureI.16 : Constellations de la modulation 16-QAM et QPSK. [1]**

En combinant le type de modulation, le taux de codage et le nombre de codes supportés, nous obtenons plusieurs combinaisons, appelées également schéma de modulation et de codage MCS (*Modulation and CodingScheme)*, qui ont été proposées par le 3GPP dans la Release 5 et résumées dans le tableau I.5. Ainsi, un utilisateur qui serait proche d'une station de base pourrait se voir attribuer, par exemple, une modulation 16-QAM avec un taux de codage de 3/4 et dont le terminal supporte 15 codes (en parallèles) [1]. Cette combinaison lui permettrait de bénéficier d'un débit de l'ordre de 10.7 Mbps sur le lien descendant.

| <b>MSC</b>              | <b>Modulation</b> | Taux de codage | Tabicau I.S . Tabicau uc modulation et uc couage MCB sur ic hen DE.<br>Débit maximum |          |             |
|-------------------------|-------------------|----------------|--------------------------------------------------------------------------------------|----------|-------------|
|                         |                   |                | 5 codes                                                                              | 10 codes | 15 codes    |
|                         | <b>QPSK</b>       | $\frac{1}{4}$  | 600 Kbps                                                                             | 1.2 Mbps | 1.8 Mbps    |
| $\mathbf{2}$            |                   | 2/3            | 1.2 Mbps                                                                             | 2.4 Mbps | 3.6 Mbps    |
| 3                       |                   | 3/4            | 1.8 Mbps                                                                             | 3.6 Mbps | 5.4 Mbps    |
| $\overline{\mathbf{4}}$ | $16-QAM$          | 2/4            | 2.4 Mbps                                                                             | 4.8 Mbps | 7.2 Mbps    |
| 5                       |                   | 3/4            | 3.6 Mbps                                                                             | 7.2 Mbps | $10.7$ Mbps |

**Tableau I.5 : Tableau de modulation et de codage MCS sur le lien DL.**

# **I.7.1.3 Mécanisme de retransmission hybride HARQ (Hybrid Automatic Repeat reQuest)**

Le HARQ peut être caractérisé par certains paramètres tels que la synchronisation, l'adaptabilité ainsi que la manière dont est faite la combinaison. Quand la relation temporelle entre la transmission originale et la (ou les) retransmission(s) est fixe, l'opération HARQ est dite alors « synchrone ». Si, par contre, les retransmissions sont programmées à n'importe quel moment après avoir reçu un ACK, on parlera alors d'opération ≪ HARQ asynchrone ≫. On dit qu'un système HARQ est adaptatif si on peut réaliser des retransmissions en utilisant un autre type de modulation autre que celui qui a été utilisé pour la transmission originale. On distingue deux variantes de l'HARQ selon que l'on combine ou non les retransmissions :

- 1. HARQ de type I : dans cette variante, appelée aussi chase combining ou soft combining, il n'y a pas de combinaison des retransmissions. Le Soft combining fait appel à la retransmission par l'émetteur du même paquet de données codées. Le décodeur au niveau du récepteur combine ces copies multiples du paquet envoyé, pondéré par le rapport signal/bruit SNR (Signal to Noise Ratio) reçu.
- 2. HARQ de type II : cette technique, connue aussi sous le nom de IR (Incremental Redundancy), contrairement à la précédente qui envoie des répétitions simples de tout le paquet encodé, envoie une information redondante additionnelle d'une manière incrémentale si le décodage échoue à la première tentative.

La technologie HSDPA s'appuie sur un mécanisme HARQ asynchrone et adaptatif et peut fonctionner avec les deux variantes Soft combining et IR. Il est à noter qu'avec la deuxième variante, on obtient de meilleures performances, mais elle nécessite plus de mémoire dans le récepteur du terminal mobile pour stocker les informations de redondance.[1]

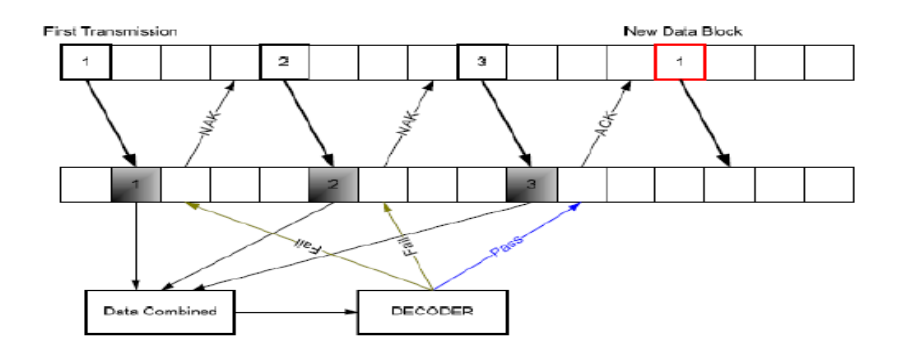

**Figure I.17 : Mécanisme de retransmission hybride.[1]**

#### **I.7.1.4 Ordonnancement Rapide(Fast Scheduling)**

L'ordonnancement permet de déterminer à quel utilisateur il convient de transmettre dans un intervalle de temps donne. C'est un élément déterminant dans la conception puisqu'il repartit l'allocation du canal entre les utilisateurs et ainsi, d'une manière générale, détermine le comportement global du système. L'HSDPA utilise la méthode de maximum C/I **(**Signal sur Interférence**).** En effet**,** Le Max C/I dessert l'utilisateur tous les TTI (*Time Transmission Interval 'intervalle de temps '*) avec le débit supportable instantané le plus élevé. Pendant chaque TTI, le canal **HS-PDSCH** (high speed Physical DownlinkShared Channel) est alloué à l'utilisateur ayant les meilleures conditions de canal. Ce principe de service possède des avantages évidents en termes de capacité de cellule, mais il en résulte une absence d'équité de débit car les utilisateurs ayant de mauvaises conditions radio de canal sont desservis d'une manière moins fréquente. [2]

#### **I.7.2. présentation générale du High Speed Uplink Packet Access (HSUPA)**

La technologie HSUPA suit HSDPA, elle permet de transférer des contenus multimédias volumineux. IL porte le débit montant à 5,8 Mbit/set offert une voie montante qui assure un transfert plus rapide et plus efficace. Il est caractérisé par la technique de retransmission HARQ. Ce système a introduit des nouveaux canaux physiques tels que l'E-DPDCH (Enhanced Dedicated Physical Data Channel) et l'E-DPCCH (Enhanced Dedicated Physical Control Channel) pour l'acheminement des informations utilisateurs dans le sens montant et les canaux physiques de contrôle E-HICH (Enhanced DCH Hybrid ARQ Indicator Channel), E-AGCH (Absolute Grant Channel) et E-RGCH (Enhanced Relatif Grant Channel) dans le sens descendant.

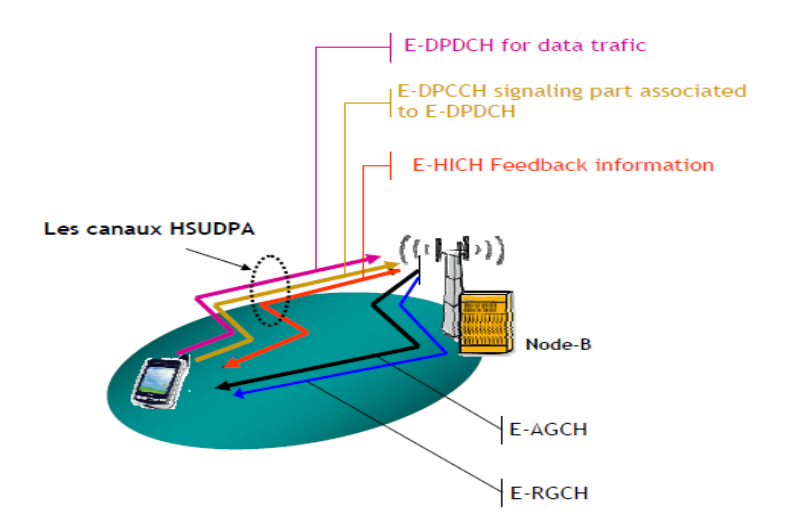

**Figure I.18 : Canaux introduits pour le support du HSUPA.[2]**

#### **I.7.2.1 Différents mécanismes nécessaires**

Le «Scheduling» (l'ordonnancement) et le protocole HARQ étant situés dans le NodeB, ils permettent deréagir rapidement sur la liaison radio. De plus, cette liaison peut être reçue par plus d'unecellule (NodeB) pour augmenter la qualité de réception et, le cas échéant, augmenter lenombre de liens radio, tous gérés par un seul système de contrôle. En cas d'usage de plusieurs cellules, le RNC (radio network controler) combine les fonctionnalités via son contrôleur CRNC. Pour réaliser ces nouvelles performances, la technologie HSUPA propose un nouveau canal physique et de transport appelé **E-DCH** (Enhanced Dedicated Channel). Pour la couche physique, cela se traduit par deux nouveaux composants dans le canal montant : E-DPDCH (Enhanced Dedicated Physical Data Channel) et E-DPCCH (Enhanced Dedicated Physical Data Channel) et de trois nouveaux composants dans le canal descendant : E-AGCH (Enhanced Absolute Grante Channel), E-RGCH (Enhanced Relatif Grante Channel) et E-HICH (Enhanced DCH Hybrid ARQ Indicator Channel).

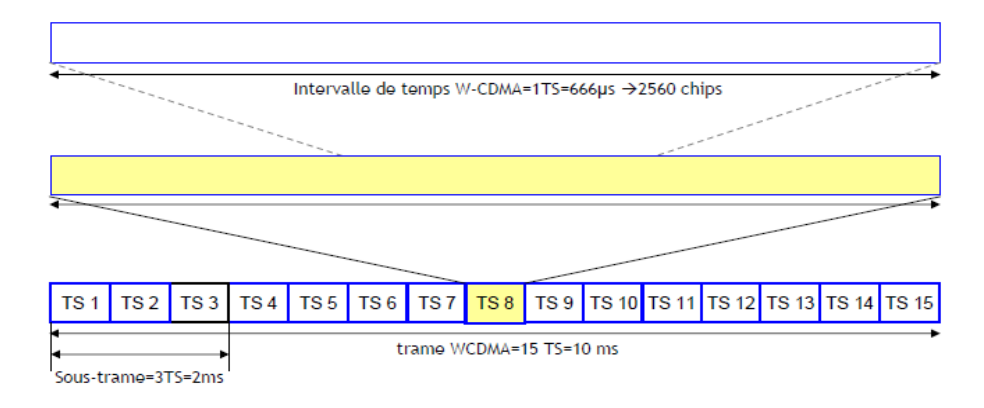

**Figure I.19 : Structure de la trame E-DPDCH et E-DPCCH.[3]**

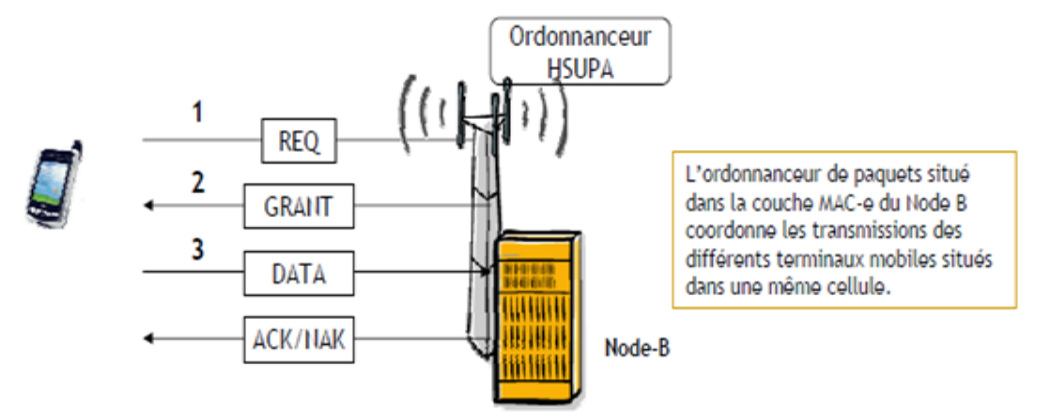

#### **I.7.2.2 Scheduler pour HSUPA (l'ordonnancement)**

**Figure I.20 : Scheduler pour HSUPA.[1]**

- UE transmet une **demande d'ordonnancement** (*scheduling request* ) à l'ordonnanceur de paquets.
- $\checkmark$  le Node B transmet une attribution de ressources SG au terminal mobile afin de lui indiquer la quantité de ressource qu'il peut utiliser.
- $\checkmark$  Cette indication est ensuite utilisée par l'entité de sélection E-TFC du terminal mobile pour sélectionner le format de la transmission des données

# **I.8 Conclusion**

Dans ce chapitre on a étudié le système UMTS et les améliorations apportées par la technologie HSDPA. Ces améliorations sont possibles grâce aux différentes techniques mises en place par les constructeurs d'équipements à base des spécifications techniques de l'organisme de standardisation de la troisième génération3GPP.

Ainsi le HSDPA offre beaucoup d'avantages par rapport à l'UMTS tels que l'utilisation d'une bande passante importante combinée avec un délai court de la transmission des données et l'augmentation de la capacité de transmission sans avoir besoin de fréquences supplémentaires.

Dans le chapitre suivant, nous étudions le processus de planification du réseau WCDMA en passant par l'étude de la propagation radio dans un système cellulaire.

# Dimensionnement et planification du réseau UMTS

#### **II.1 Introduction**

L'ingénierie d'un système radio est un processus qui définit les étapes de visites de zone, de mesures, de planifications et de documentations qui sont requises pour fournir un plan radio d'un réseau sur un endroit géographique.

De plus, les procédures de planification d'un tel système doivent être définies attentivement et effectuées suivant différentes étapes afin de bien gérer les influences entre : Couverture, capacité et qualité. Ces trois paramètres doivent être bien optimisés dans le but d'atteindre une efficacité sur le coût et sur la qualité de service.

Pour un bon plan de couverture et de capacité, et en maximisant simultanément la qualité, la procédure est subdivisée en plusieurs étapes dont les principales sont :

- $\triangleright$  Le dimensionnement,
- $\triangleright$  la planification détaillée du réseau,
- > l'optimisation,

Dans ce chapitre, les deux premières étapes seront traitées pour le cas d'un réseau d'accès WCDMA. Nous commençons par la définition des notions générales fortement liées à la planification dans le cadre d'un réseau 3G, en suite nous introduisons quelques concepts de la planification.

### **II.2. Notions fondamentales pour la planification 3G**

#### **II.2.1 Capacité**

La rentabilité du réseau est étroitement liée à sa capacité, c'est-à-dire à la quantité d'information pouvant être échangée simultanément. Dans un contexte mono service, le nombre d'utilisateurs définit la capacité. Dans le système UMTS, où plusieurs services seront offerts et où la consommation en ressources radio diffère d'un service à l'autre, plutôt que de raisonner sur le nombre de mobiles, la capacité peut être définie comme le débit global écoulé dans le réseau par exemple.

Le nombre maximal de communications ne dépend pas uniquement des ressources "dures", à savoir du nombre de codes disponibles, mais aussi des interférences, donc de la distribution de trafic dans le réseau et de ses caractéristiques. On parle alors de "soft capacity". La capacité réelle d'une cellule CDMA dépend de nombreux facteurs différents, tels que la démodulation du récepteur, la précision de contrôle de puissance, et la puissance des interférences réelles introduites par d'autres utilisateurs dans la même cellule et dans les cellules voisines.

#### **II.2.2 Couverture**

#### **II.2.2.1 Couverture globale de l'UMTS**

La couverture globale de la planète s'organise en une structure cellulaire hiérarchisée qui assurera l'itinérance mondiale. Au sommet de la hiérarchie se trouvent les satellites qui assurent une couverture sur l'ensemble de la planète. Le réseau radio terrestre s'occupe de la couverture terrestre selon une répartition hiérarchisée pico, micro et macro-cell.

La composante satellitaire sert pour le roaming mondial et pour compléter la couverture assurée par l'UTRAN.

Les pico-cellules sont conçues pour la couverture des bâtiments c'est-à-dire en environnement indoor, les microcellules pour les zones urbaines et suburbaines denses et les macro-cellules assurent la couverture en environnement rural.

Un mobile est couvert par le réseau si les trois conditions suivantes sont vérifiées :

- $\triangleright$  Il peut décoder les informations sur le réseau. Le mobile doit recevoir au moins un signal pilote avec une qualité suffisante. Il s'agit de la couverture "pilote".
- La puissance requise pour la transmission de la station vers ce mobile est inférieure à la puissance maximale d'un canal de trafic. On dit alors que le mobile est couvert dans le sens descendant.
- $\triangleright$  La puissance requise pour la transmission de ce mobile vers la station de base est inférieure à la puissance maximale d'émission du mobile. Le mobile est alors couvert dans le sens montant.

Dans les trois cas, la couverture d'un mobile dépend fortement des interférences, donc de la distribution du trafic dans le réseau. Ainsi, une station de base qui sert beaucoup de mobiles voit sa zone de couverture se réduire, On parle alors de phénomène de respiration de cellules. [5]

#### **II.2.3 Respiration des cellules**

Les systèmes de troisième génération sont caractérisés par le phénomène de respiration de cellules (Breathing Effect) qui met en œuvre l'interdépendance entre la capacité et la couverture du système. Cela est dû principalement au fait que le système UMTS basé sur la WCDMA utilise une seule porteuse pour toutes les cellules induisant
de l'interférence extracellulaire, ce qui influe sur la couverture de la cellule par l'intermédiaire de la respiration des cellules.

Au cours du dimensionnement initial, l'impact du trafic sur la portée de la cellule se situe au niveau du paramètre marge d'interférence (*Noise rise)* qui limite l'atténuation maximale (MAPL) dans le bilan de liaison. Ce paramètre traduit l'interférence maximale supportée par le réseau (supplémentaire au bruit du récepteur).

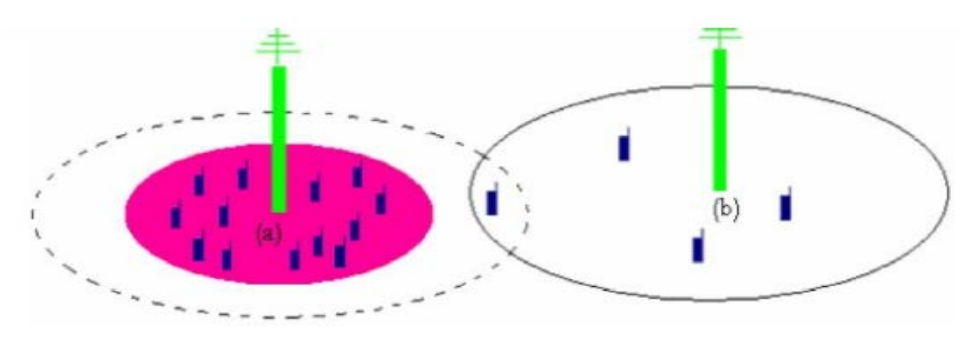

**Figure II.1 :** Phénomène de respiration de cellules. [2]

La figure II.1 montre un cas ou les charges ne sont pas réparties uniformément sur les différentes cellules ou la station (a) est beaucoup plus chargée que sa voisine (b) et sa couverture est donc inférieure. Si le recouvrement avec les voisines est insuffisant, des trous de couverture apparaissent et des appels sont rejetés.

La couverture et la capacité sont donc deux grandeurs fortement liées dans les réseaux WCDMA.

#### **II.2.4 Impact de la sectorisation**

Dans cette section, nous étudions l'influence de la sectorisation sur les performances d'un site.

Le choix de l'antenne est un facteur important lors d'un dimensionnement, il permet de déterminer le niveau des interférences intercellulaire et de changer l'affaiblissement maximale permit. En général, l'impact de la sectorisation influence la capacité du système et la couverture des différents services offerts.

Le nombre de secteurs utilisés influence aussi la zone couverte par la cellule

$$
S = K \cdot R^2 \tag{II.1}
$$

**S** est la surface couverte, **R** est le rayon maximal de la cellule et **K** est une constante

| <b>Configuration du site</b> | <b>Omni</b> | 2-secteurs | 3-secteurs | 6-secteurs |
|------------------------------|-------------|------------|------------|------------|
| Valeur K                     | 2.6         | 1, 3       | 1.95       | 2.6        |
| Nombre de Node B             | I6          |            | 20         | 16         |

**Tableau II.1** : Valeurs de la constante K pour les différentes configurations du site.[1]

Le tableau (II.1) montre l'importance du choix du type d'antenne utilisé dans le NodeB. Bien que l'antenne omnidirectionnelle et le site a 6-secteurs permet de réduire le nombre de NodeB utilise, ces configurations présentent des défauts majeur. Pour l'antenne omnidirectionnelle la puissance consommée est trop importante car il y a des zones où il n'y a pas d'utilisateur ainsi, le choix d'une antenne directionnelle est appropriée.

Pour la configuration à 6 secteurs, il y a un Hand-over élevé pour les utilisateurs en mouvement entre les secteurs d'un même NodeB, donc il y aura des pertes de gain importantes et des allocations en ressource radio en plus au niveau du RNC pour la gestion du Hand-over.

Donc, le choix de la configuration site à 3-secteurs est un bon choix pour faire le dimensionnement radio initial de l'UMTS.

# **II.2.4.1 Macro-diversité**

Un mobile s'attache à la station qui lui offre la meilleure qualité du lien radio sur le canal pilote. Quand un mobile passe d'une cellule à une autre, il voit le pilote de la première station s'affaiblir, et celui de la seconde croître progressivement. Lorsque l'intensité des deux pilotes est assez proche (3 dB d'écart par exemple), un lien radio est établi avec chacune des deux cellules (voir figure II.2). Le mobile est alors attaché aux deux stations de base en même temps, ce qui permet de combattre les effets d'évanouissement et de masquage par exemple, et de garantir une bonne continuité de service. Le mobile recombine les deux signaux qu'il reçoit afin d'extraire le maximum d'information (algorithme de *Maximum Ratio Combining).* 

Dans le sens montant, le mobile est reçu par les deux stations de base et le réseau reconstitue le signal utile en évaluant à chaque instant le meilleur signal reçu sur les deux liens (algorithme de sélection). Dans le cas particulier où les stations de base appartiennent au même site, les algorithmes de recombinaison peuvent être utilisés en UL.[1]

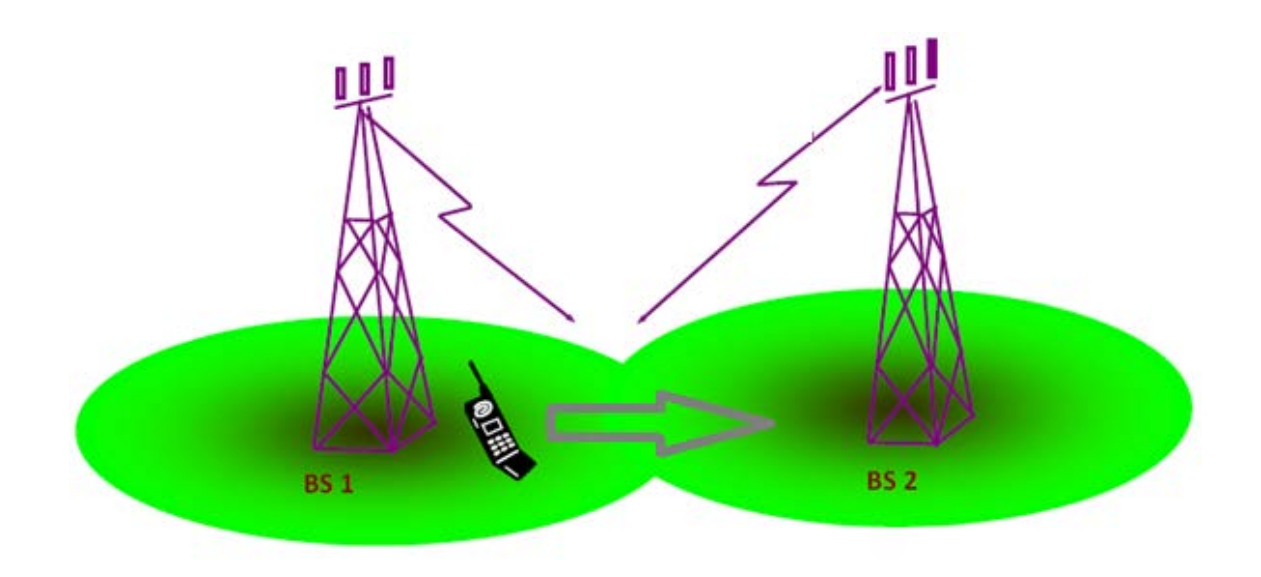

**Figure II.2 :** Établissement de deux liens radio, ou Macro-diversité.[2]

# **II.3 Processus de déploiement d'un réseau radio WCDMA**

Le déploiement d'un réseau radio WCDMA compte trois phases principales à savoir le dimensionnement, la planification détaillée de la capacité et de la couverture ainsi que l'optimisation.

La Figure II.3 montre les étapes du processus de planification. Toutes ces phases seront détaillées par la suite.

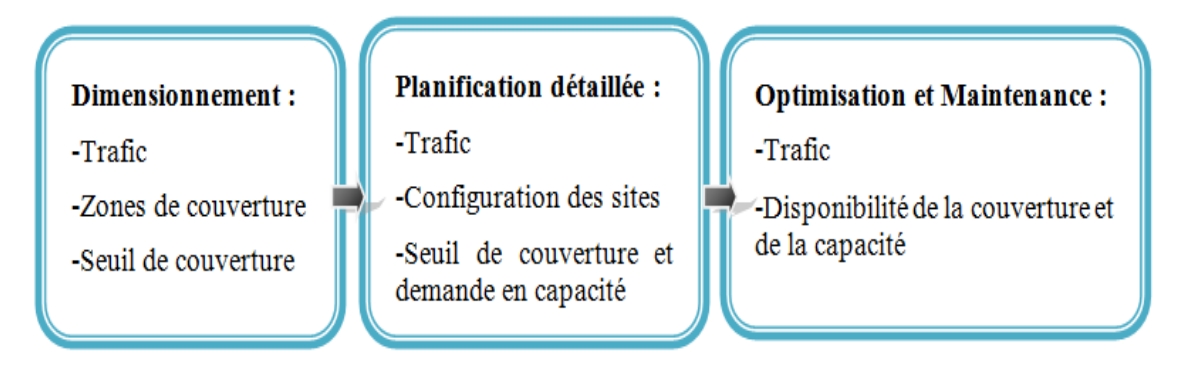

**Figure II.3 :** les étapes du processus de planification [6]

# **II.3.1 Dimensionnement**

Le dimensionnement est la première phase dans la procédure de planification d'un système radio. Il a pour but d'établir les configurations radios du réseau et sa stratégie de déploiement à long terme. Les activités de la planification initiale (dimensionnement) comprennent :

- $\triangleright$  Le bilan de liaison radio, pour calculer le maximum de perte de trajet dans les deux cas uplink et downlink.
- $\triangleright$  Estimation de la marge de shadowing et le gain de soft hand-over.
- $\triangleright$  Modèles de propagations.
- Estimation du rayon de cellule et estimation de la couverture.

On peut également citer la quantité du matériel BS, le nombre de sites Radio Network Controller (RNC) et les éléments CN, la densité du trafic, les estimations de croissance du trafic et les exigences de qualité QoS (qualité de service). La qualité est prise en termes de blocage et de probabilité de couverture.

La figure II.4 Représente le résumé et les étapes du processus de dimensionnement.

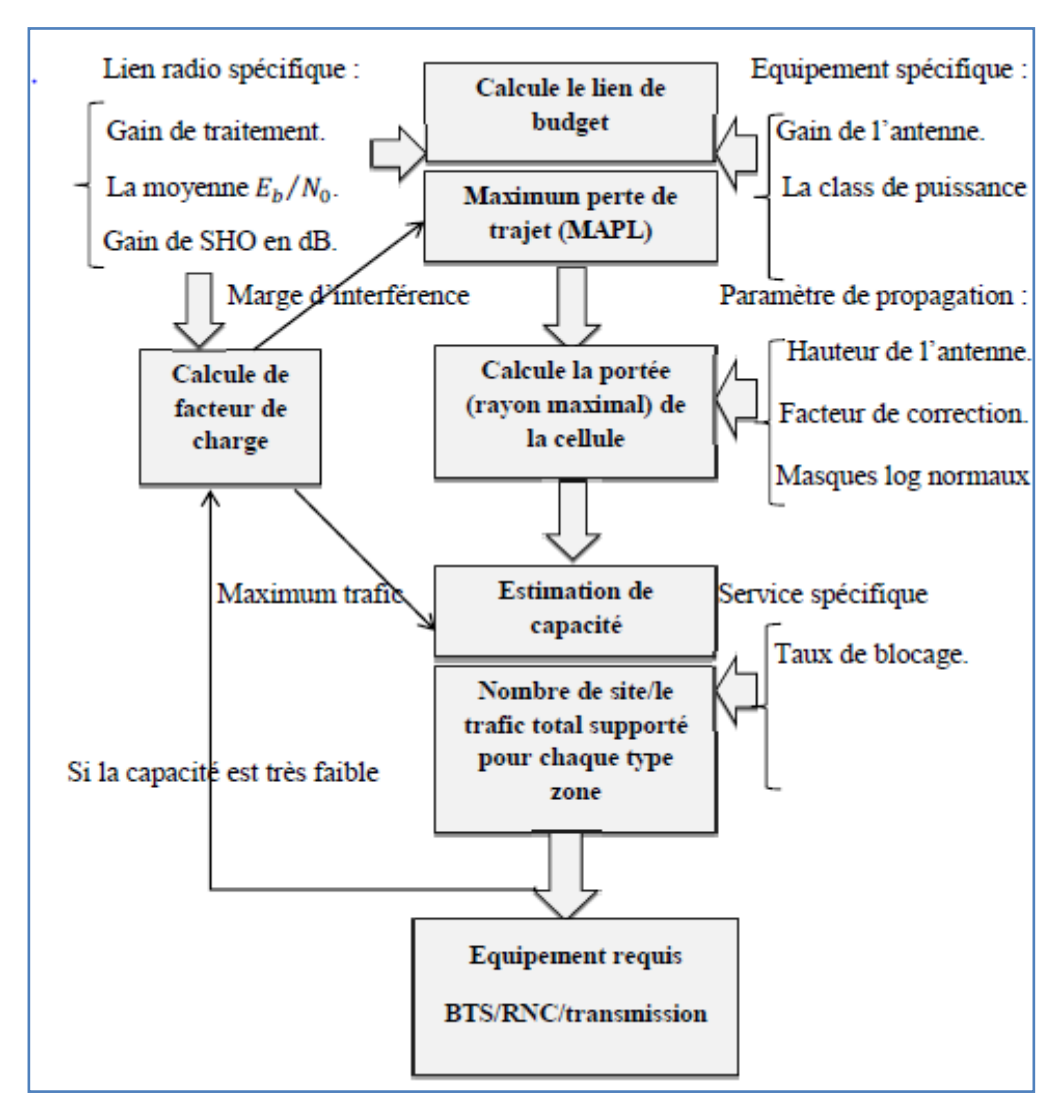

**Figure II.4 :** Processus général du dimensionnement radio en WCDMA[6]

Ce dimensionnement doit scrupuleusement prendre en compte les exigences en termes de couverture, de capacité et de qualité de service de l'opérateur. La capacité et la couverture sont deux aspects étroitement liés dans les réseaux WCDMA et doivent par conséquent être considérés simultanément dans le dimensionnement.

Il est courant de distinguer les trois catégories, suivantes, d'exigences définies chacune par différents paramètres :

#### *a. Couverture*

- $\Rightarrow$  Zones de couverture.
- $\Rightarrow$  Types d'environnement.
- $\Rightarrow$  Propriétés de propagation.

#### *b. Capacité*

- $\Rightarrow$  Spectre disponible.
- $\Rightarrow$  Prévisions d'abonnés.
- $\Rightarrow$  Densité de trafic.

#### *c. Qualité de service*

- $\Rightarrow$  Probabilité de couverture.
- $\Rightarrow$  Taux de blocage.
- $\Rightarrow$  Débits utilisateur.

#### **II.3.1.1 Dimensionnement par couverture**

Le dimensionnement par la couverture d'un réseau UMTS permet essentiellement de calculer la taille de la cellule. Le rayon de cellule est obtenu suite à la réalisation d'un bilan de liaison qui permet de déterminer l'affaiblissement maximal autorisé MAPL (Maximum Allowable Path Loss).

Cette valeur servira pour le modèle de propagation afin de déterminer le rayon de cellule. Sachant la taille de la cellule, on pourra donc déterminer pour la zone à planifier le nombre de stations de base nécessaires.

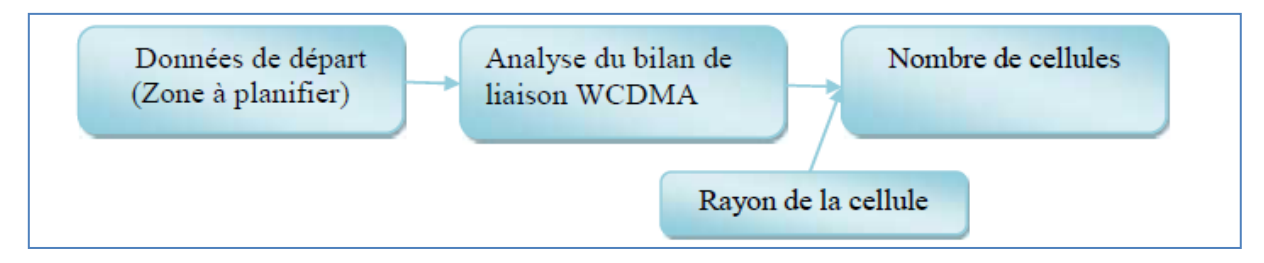

**Figure II.5** : Le processus de dimensionnement par couverture.<sup>[1]</sup>

#### **II.3.1.1.1 Bilan de liaison**

Le processus de calcul de la couverture permet de déterminer les positions idéales des stations de base. Le calcul de la couverture considère la puissance isotrope rayonnée équivalente (PIRE) de chaque station de base. La PIRE représente la puissance émise au niveau de l'antenne de la station de base. La couverture optimale est donc obtenue par la détermination et l'optimisation des positions des stations de base, des hauteurs, des azimuts et des tilts des antennes ainsi que de la PIRE de chaque station de base. Les paramètres des stations de base ne sont pas déterminés à l'étape de calcul de couverture et de détermination des positons des sites radio. Il s'agit en particulier des paramètres suivants : la puissance de la station de base, les caractéristiques des feeders (*Ligne de transport d'énergie* ), les coupleurs et les amplificateurs. Les valeurs de ces paramètres sont ajustées et fixées lors de la phase de calcul du bilan de liaison.

Chaque cellule doit donc être paramétrée de façon à ce que les contraintes de qualité de service soient respectées. L'opération suivante est le calcul du bilan de liaison, cette dernière a pour but d'équilibrer les puissances d'émission sur les liens montants et descendants dans chaque cellule en ajustant les paramètres correspondants. L'équilibrage des liaisons doit assurer un fonctionnement symétrique du système en tout point de la couverture. Grace à cela, les problèmes d'interférence seront limités. Les paramètres que le planificateur devra ajuster sont typiquement : la puissance d'émission, la sensibilité en réception, les équipements tels que les coupleurs, les duplexeurs et les amplificateurs à faible bruit.

La forme globale du bilan de liaison peut être présentée comme suit :

#### L'affaiblissement maximal autorisé MAPL

#### $= Puissance \, émis$

# + tous les Gains - les autres affaiblissements - la Sensibilité du récepteur.

#### *a) Paramètres du bilan de liaison*

La réalisation du bilan de liaison repose principalement sur les paramètres suivants :

**Paramètres de transmission** 

o Bruit thermique : sa puissance  $N_{th}$  est donnée par :

$$
N_{th} = k * T0 \tag{II.2}
$$

avec k est la constante Boltzmann ( $k = 1.38 * 10 - 20 mW / Hz/K$ ) et  $T0 = 293 K$ , donc  $Nth = -174 dBm/Hz$ .

- o Débit Chip  $T_c$ : fixé à 3.84 *Mchip/s*.
- o Marge d'évanouissement de masquage (Shadowing margin) *MFad\_shadow* :
- o Elle est due aux effets de masquage (ombrage). Elle est en fonction de la probabilité de couverture de la cellule, localisation de l'UE et du Gain de Soft / Soft er hand-over.
- o Marge d'évanouissement rapide (fading de Rayleigh) *MFad\_Ray* :Il s'agit d'un fading rapide qui dépend de la qualité de service requise et de la nature de l'environnement auquel appartient l*'UE*.
- Paramètres de l'équipement utilisateur
	- o Puissance maximale (PUE) : elle varie selon la classe des mobiles. Pour les mobiles de classe 3, elle est de 24 dBm. Pour les mobiles de classe 4, elle est de 21 dBm.
	- o Gain d'antenne du mobile : GUE
	- o Pertes dans les câbles d'alimentation de l'antenne du mobile *LfMS*
	- o Perte due au corps de l'utilisateur : *LBody*.
- Paramètres du Noeud B
	- o Facteur de bruit NF (Noise Factor) : il s'agit du facteur de bruit généré au récepteur.
	- o Pertes de connecteurs et de feeders : *LfNoeud B*
	- o Puissance maximale : la puissance maximale du Noeud B intervient au niveau du bilan de liaison pour le lien descendant : *PNoeud B*
	- o Gain d'antenne : *GNoeud B*
- Paramètres liés aux services
	- o Gain de traitement (Processing Gain) :

$$
G_p = 10 \log(\frac{Debitchip}{DebitService})
$$
 (II.3)

- $\sigma$   $E_h/N_0$  requis : cette variable caractérise la qualité de service à atteindre pour le service considéré. Elle varie en fonction de la mobilité de l'utilisateur.
- o Gain de Soft hand-over (GSHO) : il correspond au gain que le mobile réalise dans une situation de soft hand-over. Dans cette situation, le mobile est connecte a plus qu'une station de base et donc utilise une puissance minimale.

o Marge d'interférence (NRUL : Noise Rise Uplink) : Ce paramètre correspond au niveau d'augmentation du bruit due à l'augmentation de la charge dans la cellule. Cette marge d'interférence est liée au facteur de charge qui mesure la charge de chaque lien (montant ou descendant). La marge d'interférence est importante si la capacité et la charge autorisée dans la cellule sont importantes. Ainsi, dans les zones urbaines, cette marge doit être importante alors que dans les zones rurales, la marge d'interférence est faible. Le réseau doit être planifie de façon à pouvoir supporter une certaine marge d'interférence afin de garantir un rayon minimum pour la cellule et pour chaque service. La marge d'interférence (noise rise) est donnée par la formule suivante [6] :

$$
N_{RUL} = -10\log(1 - \eta_{ul})\tag{II.4}
$$

#### *b) Bilan de liaison pour le lien montant*

Pour le calcul du bilan de liaison pour le lien montant, il faut tout d'abord déterminer la puissance isotrope rayonnée équivalente (PIRE). Elle correspond à la puissance qu'il faudrait fournir à une antenne isotrope pour obtenir le même champ à la même distance. Elle a l'expression suivante :

$$
PIRE (dBm) = PUE + GUE - L_{body} - L_{fMS}
$$
 (II.5)

Pour déterminer la perte maximale admissible, on calcule la somme totale des bruits et des interférences créées par tous les mobiles en suivant les étapes suivantes :

On calcule le facteur de bruit du récepteur du mobile. Son expression est donnée par :

$$
NUE = Nth + NF + 10log(Te)
$$
 (II.6) )

 On calcule la somme (Total) des interférences reçues au récepteur. Sa valeur est donnée par :

$$
T O t_{int} = 10 \log(10^{\frac{N_{UE} + N_{Rul}}{10}} + 10^{\frac{N_{UE}}{10}}) \tag{II.7}
$$

 Finalement on ajoute les bruits pour trouver la somme totale. Elle est donnée par :

$$
T O t_{intbruit} = 10 \log(10^{\frac{T O t_{int}}{10}} + 10^{\frac{N_{UE}}{10}})
$$
 (II.8)

Une fois la valeur de la somme des bruits et des interférences est calculée, on détermine la valeur de la sensibilité du récepteur en utilisant la formule suivante :

$$
S_{RX} = \left(\frac{E_b}{N_0}\right) + T O t_{intbruit} - G_p \tag{II.9}
$$

 $*\left(\frac{E_b}{N_a}\right)$  $\frac{E_B}{N_0}$ ) requise :  $\left(\frac{E_b}{N_c}\right)$  $\left(\frac{E_b}{N_0}\right) = \left(\frac{C}{I}\right)$  $\left(\frac{C}{I}\right) \cdot \left(\frac{W}{R}\right) = \left(\frac{C}{I}\right)$  $\overline{1}$  $(II.10)$ )

 $E_h$ : Energies par bit

 $N_0$ : La densité spectrale de la puissance.

 $I_{UL} = Iown + Ioth + PN$  ;  $I_{DL} = Iown(1 - \alpha) + Ioth + pN$ 

: La puissance recues.

: Débit de l'information.

W: La largeur de bande.

PG: Le gain de traitement.

 $I_{own}$ : La puissance totale reçues a partir de la cellule serveuse.

 $I_{\text{other}}$ : La puissance totale reçue à partir des autres cellules.

 $P_N$ : La puissance de bruit.

 $\alpha$ : Les autres facteur.

L'affaiblissement maximal admissible sur le lien montant est donnée par :

$$
LMax_{UL} = PIRE - SRX + GNoeud B - Lf N\text{c}ud B
$$

$$
+ GSHO - Mfad_{Ray} - Mfad_{Shad} - Lp
$$

Avec : *MFad\_Ray*est la marge due au fading de Rayleigh.

*MFad\_shadow*est la marge due au fading de masquage.

**:** Représente les pertes de pénétration dans les bâtiments.

#### *c) Bilan de liaison pour le lien descendant*

 $\triangleright$  Canal de trafic :

Dans le cas du lien descendant, l'expression de la PIRE (dBm) s'écrit comme suit :

$$
PIRE\ (dBm) = P\ N\text{coud }B + G\ N\text{coud }B - Lf\ N\text{coud }B
$$

La perte de propagation maximum sur le lien descendant pour un canal de trafic est le suivant  $(S_{Rx}$  est calculé de la même manière que  $S_{Rx}$  de lien montant) :

$$
LTCH\_DL = PIRE - SRX + GUE - LfMS + GSHO - Mfad\_Ray - Mfad\_Shad - Lp
$$

 $\triangleright$  Canal pilote

La puissance du canal pilote doit être ajusté en fonction de la puissance des canaux de trafic de sorte qu'elle ne soit pas trop élevée. En effet, une puissance importante du canal pilote a pour conséquences la réduction de la puissance des canaux de trafic et un niveau de brouillage important. [6]

La perte de propagation maximum pour le canal pilote est exprimée par la formule suivante :

 $L$  pilot = PIRE –  $SRX + GUE - Lf$  MS – Mfad Shadow –  $Lp$ 

# **II.3.1.2 Propagation radioélectrique**

L'environnement de propagation des ondes radio mobile est très complexe et présente des obstacles de nature diverse provoquant la perturbation de la liaison entre le mobile et la station de base. Les phénomènes rencontrés sont la réflexion sur des obstacles plans, la diffraction et la diffusion. Ainsi, le récepteur reçoit en réalité un ensemble des ondes réfléchies et diffractés.

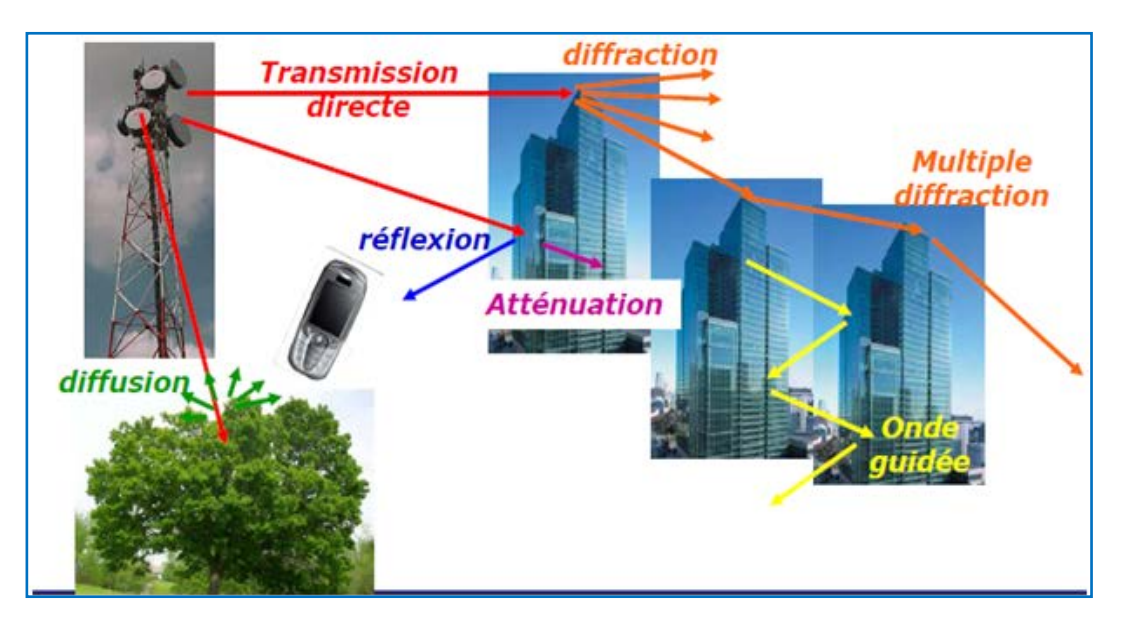

Figure II.6 : Les modes de propagation dans un environnement terrestre. )[1]

## **II.3.1.2.1 Modèles de propagation**

Lors du déploiement d'un réseau radio mobile, les modèles de propagation sont nécessaires pour déterminer les caractéristiques de propagation pour les différents environnements et planifier la couverture dans une zone donnée.

Les conditions d'application d'un modèle de propagation sont les suivantes :

- La hauteur de l'antenne de la station de base *Hb* en (m),
- La hauteur de l'antenne du mobile *Hm* en (m),
- $\triangleright$  La distance entre le mobile et la station de base d en (Km),
- La fréquence exprimée en *MHz.*

Le modèle de propagation le plus couramment utilisé en ingénierie des réseaux cellulaires pour les environnements de type macro-cellulaires est le modèle COST-231 Hata ainsi que, le modèle le plus adapté aux environnements micro-cellulaires est le modèle COST-231 Walfish- Ikegami.

#### *a) Modèle COST 231 Hata*

Le modèle COST-231 HATA a les mêmes conditions que le modèle d'Okumura-Hata sauf qu'il est développé pour étendre l'utilisation de ce modèle pour les bandes allant jusqu'à 2050 MHz. L'affaiblissement de la liaison est donné par la formule suivante :

$$
Lp = 46.33 + (44.9 - 6.55 \log (h1)) (\log(r))
$$
  
+ 33.9log (f) - a (h2) - 13.82log (h1) + C  
(II.11)

L'expression de  $a(h2)$  dépend du type de la ville :

 $\Rightarrow$  petite et moyenne ville :

$$
a(h2) = (1.1 log(f) - 0.7) h2 - 1.56 log(f) + 0.8 \tag{II.12}
$$

 $\Rightarrow$  grande ville :

$$
a(h2) = 32 \log(11.75 \, h2) - 7.97 \tag{II.13}
$$

La valeur de la constante C varie selon la nature du milieu :

- milieu urbain :  $C = 0$
- milieu suburbain :  $C = -51.11$
- milieu rural :  $C = -30.23$

La fréquence de travail f (Mhz)

- Hauteur de l'antenne de la station de base h1(m)
- Hauteur de l'antenne du mobile h2 (m)
- Distance entre le mobile et la station de base r (km)

#### *b) Modèle de COST231 Walfish-Ikegami*

Ce modèle est utilisé pour la planification des zones micro-cellulaires, est basé sur la supposition que l'onde transmise se propage au-dessus des toits des bâtiments avec une diffraction multiple, et les bâtiments sont supposés à hauteurs égales et uniformément espacés. Il prend en compte les deux signaux les plus importants atteignant le mobile : l'un direct après diffraction sur le bâtiment le plus proche et l'autre après une seule réflexion sur le sol. Ce modèle se base sur le principe suivant :

- La hauteur de l'antenne de la station de base Hb, comprise entre 4 et 50 m,
- La hauteur de l'antenne du mobile Hm, comprise entre 1 et 3 m,
- La distance entre le mobile et la station de base entre 0.02 et 50 km,
- La fréquence peut aller jusqu'à 2.05 GHz.

Ce modèle se divise en deux cas : visibilité directe (LOS : line-of-sight) et non visibilité directe (NLOS : non-line-of-sight).

La hauteur des bâtiments est utilisée pour décider lequel des deux formules utiliser. Ainsi, l'affaiblissement de propagation est donné par :

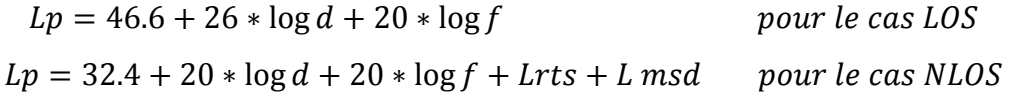

Où  $L_{rts}$  et  $L_{msd}$ sont respectivement la perte due à la diffraction et la dispersion sur les toits des bâtiments et la perte de diffraction multi-screen. Ils dépendent des hauteurs du mobile et de la station de base, de l'orientation des rues et de la hauteur et l'espacement des bâtiments.

Dans les outils logiciels de planification, si des données morphographiques du milieu sont disponibles, elles peuvent être utilisées pour améliorer l'exactitude des calculs même dans le cas où les bâtiments ne sont pas à hauteurs égales et ne sont pas uniformément espacés.

Dans le cas où l'antenne émettrice est en dessous du niveau des toits, l'utilisation de ce modèle nécessite plus d'attention et les résultats des calculs doivent être vérifiés par des mesures dans l'environnement réel.[6]

# **II.3.1.3 Estimation du rayon de la cellule**

Le calcul du rayon de la cellule est obtenu à l'aide des paramètres de l'affaiblissement de propagation du bilan de liaison pour le service choisi dans l'un des environnements caractérisant la zone à couvrir.

Les formules des modèles de propagation lient l'affaiblissement de trajet à la distance entre l'émetteur et le récepteur qui représente, lors du dimensionnement, le rayon de couverture.

Pour la fréquence de travail du système, la hauteur de la station de base et celle du mobile et avec un affaiblissement calculé, on peut tirer le rayon des cellules de la zone à planifier.

## **II.3.1.4 Estimation du nombre de sites**

Le calcul de rayon permet d'estimer la surface couverte par chaque site cette surface peut être calculée par la formule (II.1).

$$
S = K R^2.
$$

Où **S** est la surface couverte, **R**est le rayon maximal de la cellule et **K** est une constante. Le tableau II.2 donne quelques valeurs de K suivant le nombre de secteurs :

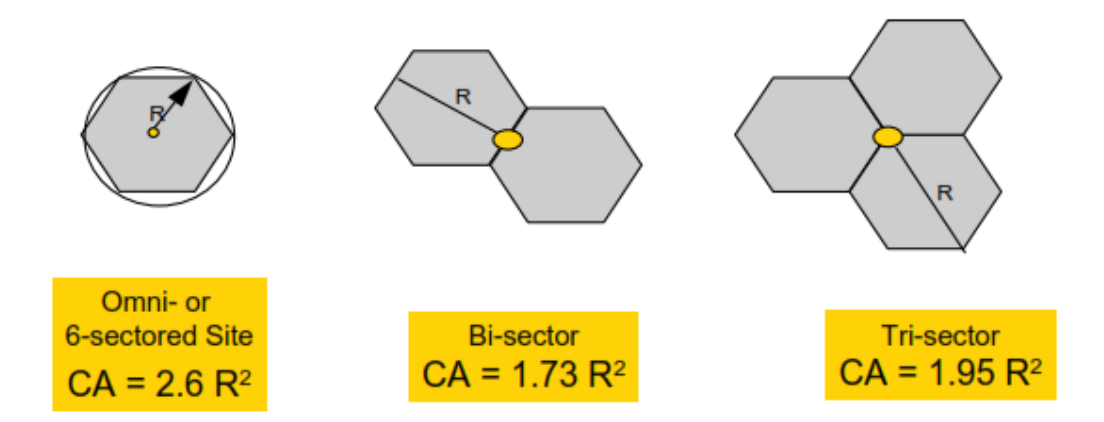

**Figure II.7 :** Estimation du nombre de site [6]

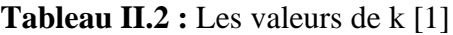

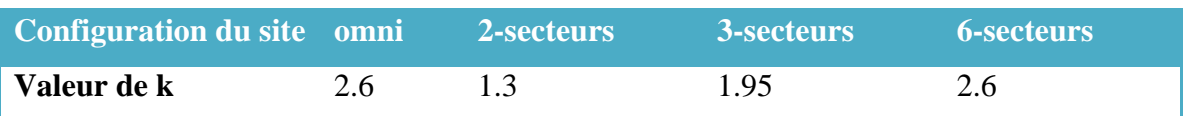

Le nombre de site requis pour la couverture est obtenu en divisant la surface totale de la zone à planifier par la surface couverte par un site.

#### **II.3.1.5 Dimensionnement par capacité**

Le dimensionnement radio en WCDMA du point de vue capacité consiste à déterminer le nombre de Noeud B permettant d'écouler le trafic demandé par les utilisateurs du réseau WCDMA. Dans ce qui suit, nous allons étudier la capacité théorique maximale d'un réseau radio mobile WCDMA.

#### **II.3.1.5.1 Capacité théorique maximal dans un réseau W-CDMA**

#### *a. Cas du lien montant*

Pour un service voix ou données, la valeur limite théorique du nombre des utilisateurs qu'une cellule peut supporter est donne par [4]:

$$
M_{pole} = \frac{1}{1+F} \left( 1 + \frac{1}{Y} \right) \left( 1 + G_{DTX} \right) \tag{II.14}
$$

avec :

: est le rapport entre les interférences provenant des mobiles des cellules voisines et les interférences provenant des mobiles de la cellule serveuse. Ce paramètre dépend du plan cellulaire, du nombre des secteurs par site, de la propagation radio, des antennes.

$$
F = \frac{I_{celluleext{ernes}}}{I_{cellulestrueuse}} \tag{II.15}
$$

 $y:$  est le rapport signal sur interférences cible pour le service, il est déduit du rapport  $E_b/N_0$  et du gain de traitement comme suit :

$$
\gamma = \frac{E_b}{N_0} - 10 \log(G_p) \tag{II.16}
$$

 $G_{DTX}$ : est le gain de transmission discontinueil est obtenu grâce au fait que le mobile, en communication, n'émet pas de puissance quand il est en train d'entendre son interlocuteur, d'attendre le chargement des données ou de lire une page Web. Quand il n'y a pas de transmission, les interférences sont réduites et donc la capacité radio est améliorée.

Dans le cas d'un environnement multiservice, on peut calculer le nombre maximal des utilisateurs simultanés que peut supporter une cellule [4] :

$$
M_{pole} = \sum_{i=1}^{N} x_i M_{pole,i}
$$
 (II.17)

Avec :

 : le nombre de services, *xi* la proportion des utilisateurs ayant le service i et *Mpole,i*le*Mpole* du service *i*.

A cette limite Mpole, la charge de la cellule est de 100%, les interférences atteignent leur valeur maximale, ils tendent vers l'infini, donc la couverture radio tend vers zéro.

#### *b. Cas du lien descendant*

Le nombre maximal des utilisateurs simultanés que peut supporter une cellule dans un environnement mono service dans le lien descendant est donne par l'équation suivante [4]:

$$
M_{pole/service} = \frac{1}{r(\alpha + F)\left(1 + \sum_{b=1}^{AS} \frac{SHO^b(b-1-A^b)}{1+A^b}\right)} (1 + G_{DTX})
$$
 (II.18)

Avec :

 $\overline{a}$ 

 $\gamma$ : est le rapport signal sur interférence cible pour le service.

 $\alpha$ : est le facteur d'orthogonalité dans le lien descendant.

: est le rapport entre les interférences provenant des mobiles des cellules voisines et les interférences provenant des mobiles de la cellule serveuse dans le lien descendant.

AS: est le nombre de cellules avec lesquelles le mobile fait un soft Handover.

SHO: est la fraction de mobiles en soft Hand-over.

: est le gain de puissance en cas de soft Hand-over.

 $G$  DTX: est un gain de transmission discontinue.

#### **II.3.1.5.2 Capacité réel du lien montant et descendant**

Dans cette partie, l'analyse est similaire pour les deux sens de transmission, à la limite *Mpol*e, la charge de la cellule est de 100%, les interférences atteignent leur valeur maximale, ils tendent vers l'infini, donc la couverture radio tend vers zéro. Il faut donc se fixer un niveau de charge maximum dans la cellule à ne pas dépasser.

Pour un seul service, le taux de charge d'une cellule est donne par :

$$
Q = \frac{M}{M_{pole}}\tag{II.19}
$$

M est donc le nombre des utilisateurs simultanés dans la cellule, c'est la capacité réelle de la cellule. Si on fixe alors la valeur de taux de charge maximale, on peut déduire le nombre total des utilisateurs simultanés que peut donc supporter une cellule.

Pour un environnement multiservice, on a les services conversationnels tels que la voix et qui sont prioritaires par rapport aux services de données à commutation de paquets (Best effort<sup>[1](#page-34-0)</sup>). Par conséquent la charge des services Best Effort est la charge du système restante après la satisfaction de la charge conversationnelle, Cette relation est décrite via la figure suivante :

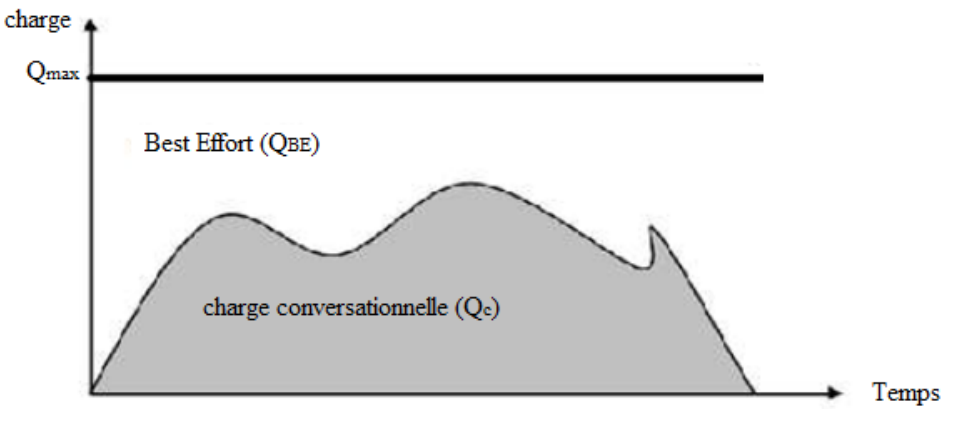

**Figure II.8 :**Le taux de charge conversationnel et Best Effort

La charge maximale (*Q*max) de la cellule est fixée par l'opérateur et sera dédiée en priorité à la charge conversationnelle (Qc), le reste sera disponible pour la charge du Best Effort (QBE):

$$
Q_{max} = Q_c + Q_{BE} \tag{II.20}
$$

Pour plusieurs services à commutation de circuits, la charge est donnée par l'équation suivante [4] :

$$
Q_c = \frac{M_1}{M_{pole_1}} + \frac{M_2}{M_{pole_2}} + \dots + \frac{M_i}{M_{pole_i}}
$$
 (II.21)

et de même pour les services à commutation de paquets.

#### **II.3.1.5.3 Cas des services à commutation de circuits**

Le trafic des services à commutation de circuits fait référence à l'usage des canaux et il est habituellement considéré comme le temps de la tenue par unité du temps (ou le nombre d'heures d'appel (par heure) pour un ou plusieurs circuits (troncs ou canaux).

Le trafic est exprimé en Erlang (E), l'Erlang est défini comme un circuit occupé pour une heure. Si le temps de la tenue de l'appel moyen d'un système peut être déterminé alors le trafic par usager pour l'heure occupée (Busy Hour) peut être déterminé.

Le trafic offert dans la cellule est défini comme le nombre des souscripteurs (usagers) multiplié par le trafic par souscripteur :

Le trafic offert  $=$  le nombre des souscripteurs x le trafic par souscripteur

La qualité de service GOS (Grade Of Service) est alors calculée en utilisant l'équation suivante:

$$
GOS = \frac{\text{Le traitic offert} - \text{Le traitic écoulé}}{\text{Le traitic offert}} \tag{II.22}
$$

Le GOS de la voix ne doit pas dépasser 2%. Le nombre de canaux nécessaire dans la cellule traduit aussi le nombre d'utilisateurs simultanés et donc il est égal à M.

Donc à partir de *Qc* et de *Mpole*, on peut déterminer M et le trafic offert et par suite le trafic écoulé. En divisant le trafic écoulé par le trafic utilisateur on déduit la capacité totale de la cellule.

#### **II.3.1.5.4Cas des services à commutation de paquets**

A partir de  $Q_{max}$  et de $Q_c$ , on peut déduire *QBE (Best Effort)*. La capacité de la cellule pour le service paquet est donnée par l'équation suivante [6]:

 $M_{data} = QBExM_{pole, data}$  (II.23)

Les systèmes à services de commutation de paquets sont basés sur la mise en file d'attente et donc s'ils travaillent prés de leurs limite théorique deviendront instables, ceci est dû aux variations statistiques dans la charge. Quand la fluctuation de la charge cause la diminution de la charge au-dessous de la capacité, c'est seulement bénéfique à la performance du système.

Cependant, quand les fluctuations augmentent la charge au-dessus des possibilités du système, cela cause rapidement le développement d'une file d'attente qui peut causer la baisse sévère dans la performance du système. Les simulations du système montrent qu'une charge moyenne de 70% résulte dans une performance optimale dans le réseau. En d'autres termes la performance optimale du paquet est accomplie quand le trafic offert est réduit à 70%.

Donc le nombre de sessions paquet simultanées  $(\overline{M_{data}})$  est donné par :

$$
\overline{M_{data}} = 0.7 M_{data} \tag{II.24}
$$

En substituant cette formule dans la formule

$$
M_{data} = 0.7 Q_{BE} M_{pole, data} \tag{II.25}
$$

Le nombre de session écoulé dans une heure chargée (en Ko/h) est obtenu par la multiplication du  $(\overline{M_{data}})$  par le débit en kbps et par 3600. [6]

## **II.3.1.6 Nombre de RNC**

Pour une première estimation du nombre de RNC, les NodesB sont supposés uniformément distribués sur les RNC et véhiculent le même trafic.

La capacité d'un RNC est limitée par trois facteurs :

- $\triangleright$  le nombre maximal de stations de base par RNC.
- $\triangleright$  le nombre maximal de cellules par RNC (fréquence et scrambling codes).

débit maximal supporté sur l'interface Iub.

Le calcul de dimensionnement se fait pour chaque limitation puis le résultat le plus exigent (le plus grand nombre de RNC) est retenu pour satisfaire toute les contraintes [4] :

$$
Nmbr\_RNC = \frac{nbr\, \text{BSS}}{\text{BS}_{RNC}.tau\_remplissage1}}\tag{II.26}
$$

Où Bs<sub>RNC</sub>est le nombre maximal de stations de base connectés par RNC, et le taux de remplissage est la marge autorisé pour ne pas atteindre la capacité maximale de RNC.

$$
Nmbr\_RNC = \frac{nbr \, cellules}{cells_{RNC}.taux\_remplissage2}
$$
\n(II.27)

Ou cells<sub>RNC</sub> est le nombre maximal de cellules connectés par RNC, et le taux\_ remplissage2 est la marge autorisé pour ne pas atteindre la capacité maximale de RNC.

$$
Nmbr_{\text{RNC}} = \frac{\text{débit voix} + \text{debit Data CS} + \text{debit Data PS}}{\text{Débit}_{\text{RNC}} \cdot \text{taux}_{\text{remplissage3}}} \text{nbr d'abonnée\_sumilt}
$$

Ou Débit<sub>RNC</sub> est la capacité maximale de l'interface Iub, taux \_remplissage3 est le taux d'utilisation de la ressource d'un RNC pour prévoir une extension inattendue et pour donner une marge de capacités de calcul au RNC.

# **II.4 Conclusion**

Une bonne application de processus de dimensionnement et de la planification permet d'améliorer considérablement les performances du réseau en termes de couverture, de capacité et de qualité de services. Néanmoins, ce processus nécessite des calculs qui peuvent induire des erreurs qui vont diminuer les performances du réseau, donc l'utilisation d'un outil de planification UMTS est primordiale pour cette activité.

L'ajout de nouveaux sites est une solution à éviter vus qu'elle est encombrante et couteuse car elle s'accompagne par des travaux de génie civil (installation des sites, câblage), une location des endroits pour installer les nouveaux sites et ses configurations. Apres la mise en service de ce réseau, il faut l'optimiser afin de répondre à la demande des utilisateurs.

Après avoir fait le dimensionnement et la planification du réseau UMTS , dans le chapitre suivant, nous détaillons le processus d'optimisation.

# L'OPTIMISATION DU RESEAU

3G

# **III.1 Introduction**

Comme on la déjà précisé précédemment, l'optimisation du réseau 3G+ représente un enjeu cruciale pour un bon fonctionnent et un rendement optimum.

Dans ce chapitre, j'expose les étapes d'optimisation d'un réseau radio d'accès 3G+ et pour cela nous utilisons l'outil d'optimisation Actix et des données de la wilaya de BATNA. Pour résoudre tous les problèmes liés à l'optimisation trois étapes doivent être suivies :

- Supervision de la zone d'étude basée sur les statistiques (KPI) et la gamme de mesures.
- Faire des drives test pour identifier les problèmes (couverture, qualité, interférences…).
- $\triangleright$  Proposition de solutions adéquates.

# **III.2 Optimisation radio**

#### **III.2.1 Schéma général du processus d'optimisation**

Le processus d'optimisation est un cycle périodique qui se répète plusieurs fois dans un même réseau de communication mobile, soit juste après le déploiement du réseau, c'est ce qu'on appelle la pré-optimisation, ou après le lancement du réseau.

Ainsi lors de chaque cycle d'optimisation il y a des entrées qu'on analyse soit en utilisant des outils soit en utilisant des tables brutes afin d'arriver à des actions pour améliorer les performances du réseau.

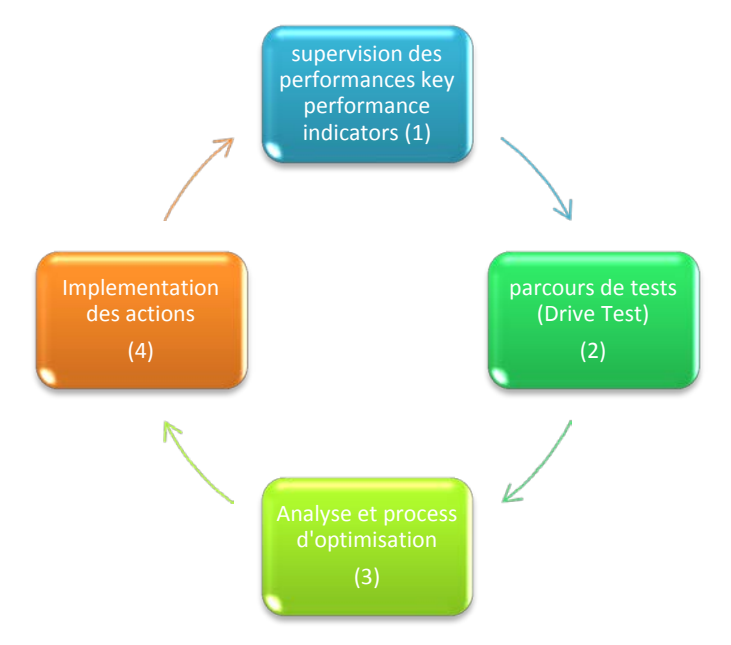

**Figure III.1 :** Schéma général du processus de l'optimisation [2].

# **III.2.2 Indicateurs clés de performance**

Les indicateurs clés de performance KPI peuvent être définies comme un ensemble de résultats qui mesurent les performances durant les heures chargées ou les heures normales sur le réseau CDMA.

# **III.2.2.1 Principaux indicateurs clés de performance**

Il existe plusieurs KPI qui reflètent la performance du réseau, nous citerons ici les plus importants.

## **III.2.2.1.1CSSR (Call Setup Success Rate)**

Le CSSR représente le taux d'établissement d'appels. C'est le rapport entre le nombre d'appels réussis et le nombre des tentatives d'appels [11]:

$$
\text{CSSR} = \frac{\sum \text{SuccessNum}}{\sum \text{RequestNum}} \times 100\%
$$

#### **III.2.2.1.2 AFR (Access Failure Rate)**

L'AFR représente le pourcentage des tentatives d'appels qui ont échouées, c'est le rapport entre le nombre de tentative d'appels échoués et le nombre total des tentatives d'appels. [11]

$$
AFR = \frac{\sum AccessFailureNum}{\sum RequiredW}{\times}100\%
$$

## **III.2.2.1.3 DCR (Drop Call Rate)**

Le DCR mesure le pourcentage des MS qui ont eu des interruptions d'appels anormales Le MS a réussi à établir l'appel, mais suite à un problème (Radio, Transmission…), il y a eu une coupure d'appel.

Le DCR est le rapport des coupures TCH (Trafic Channel) sur le nombre d'appels effectivement terminé [11]:

$$
DCR = \frac{\sum DropNum}{\sum RequestSuccessNum} \times 100\%
$$

# **III.2.2.1. 4 CST (Call Setup Time)**

Le CST représente le temps nécessaire pour l'établissement de l'appel.

# **III.2.2.1.5 UL and DL (Packets Lost Rate)**

Le PLR représente le nombre des paquets perdus sur le nombre total des paquets envoyés, il est mesuré pour les deux sens uplink et en downlink. [11]:

$$
PLR = \frac{NonbrePaquestsPerdus}{NonbrePaquestsEnvoyés}
$$

# **III.2.2.1.6 Mobile Rx Power**

Il représente la puissance reçue par le mobile.

# **III.2.2.1.7 Mobile Tx Power**

Il représente la puissance transmise par le mobile.

#### **III.2.2.1.8 Composite Ec /Io**

L'Ec**/**Io représente le taux de l'énergie par chip sur les interférences, le mobile le reçoit sur le canal pilot.

# **III.2.2.2 Exemple des indicateurs clés de performances (KPI)**

L'audit des indicateurs consiste à évaluer les performances du réseau mobile, identifier les différentes causes qui l'affectent ainsi que les éventuelles solutions.

| <b>Indicateur</b>              | <b>ValeurSeuil</b> |  |  |
|--------------------------------|--------------------|--|--|
| <b>Call Setup Success Rate</b> | $> 93\%$           |  |  |
| <b>Access Failure Rate</b>     | $< 3\%$            |  |  |
| <b>Drop Call Rate (DCR)</b>    | $\leq 3\%$         |  |  |
| <b>Call setup Time (CST)</b>   | $< 8$ seconds      |  |  |
| Packets Lost Rate (UL and DL)  | $< 4\%$            |  |  |
| <b>Mobile Tx Power</b>         | $\leq$ 4           |  |  |
| <b>Mobile Rx Power</b>         | > 89               |  |  |
| <b>Composite EcIo</b>          | >13 dB             |  |  |

**Tableau III.1 :**Quelques valeurs de KPI.<sup>[8]</sup>

# **III.2.3 Le Drive Test**

Les Drives tests comme leur nom l'indique consistent en des tests sur les performances du réseau en parcourant les rues avec une voiture, ainsi ils donnent des informations sur la voie descendante entre la NODE-B et la UE.

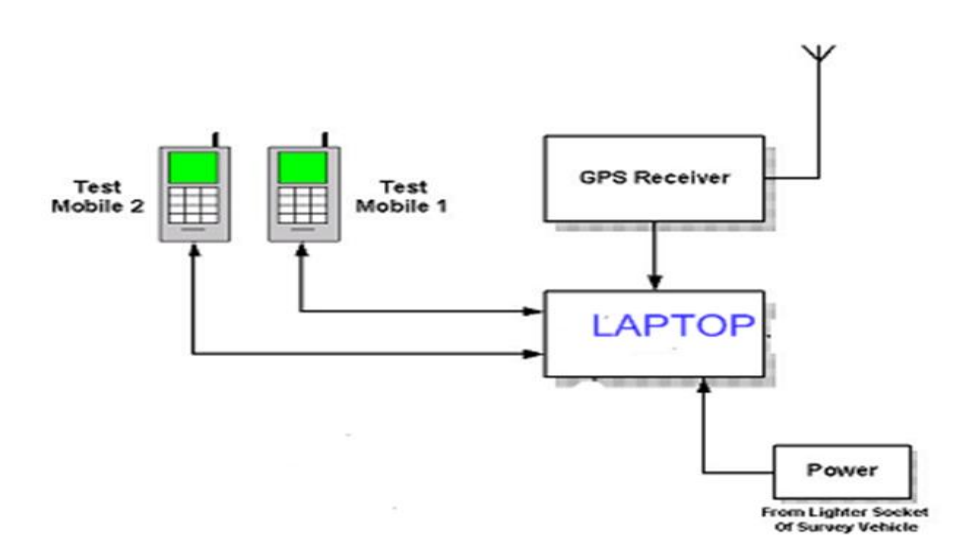

**Figure III.2 :**Chaine de mesure.

Pour réaliser un drive test on a besoin de :

- Mobile(s) à trace il donne une première impression vis-à-vis de la performance du réseau.
- Appel court: on configure l'UE pour faire des appels courts (durée de 2min, séparés avec un intervalle de temps de 30s).
- Appel long: on configure l'UE pour faire des appels longs (durée indéterminée avec recomposition automatique du numéro en cas de déconnexion).
- $\triangleright$  Session PS: on configure l'UE pour télécharger des fichiers.
- $\triangleright$  Appel vidéo.
- Scanner: permet de mesurer le niveau du champ et la qualité de l'environnement radio.
- > Un véhicule pour le déplacement.
- Global position System GPS: pour la localisation géographique des points de mesures.
- Un software spécial installé sur un ordinateur Portable: pour l'acquisition, l'enregistrement et le traitement des mesures récupérées. Parmi les logiciels utilisés on cite le TEMS Investigation data collection.

La connexion des équipements se fait de la façon suivante :

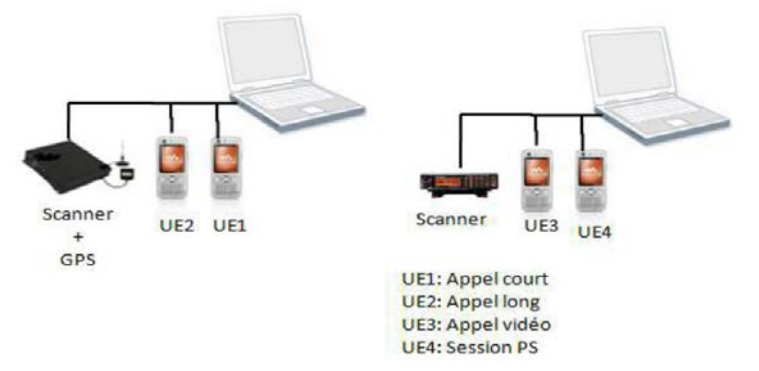

**Figure III.3 :**Connexion des équipements.

L'objectif du Drive Test est de vérifier que la Nœud B est fonctionnelle d'un point de vue RF. Il s'agit, en effet, de tester et d'évaluer les éléments suivants :

- Le taux des access-failures, le taux des Dropped-Calls et le temps du Call-Setup seront mesurés pour s'assurer du bon fonctionnement de la Nœud B.
- La puissance nominale de transmission et de réception sera vérifiée pour s'assurer qu'il n'y a pas de problèmes de câblage d'antennes.
- Ec/No et RSCP (Received Signal Code Power) seront vérifiés pour s'assurer qu'il n'y a pas de problèmes de bruit ni d'interférences.
- Les fonctionnalités du hand off seront testées pour s'assurer que la station de base effectue le contrôle de l'appel correctement.
- Les performances de la voix (Access-Failure, Call drops…)
- Les performances de la Data (débit et autres)
- La couverture du signal (puissance nominale de transmission et puissance de réception).

Voici un exemple de SSV report ( *Single Site Verification* ).

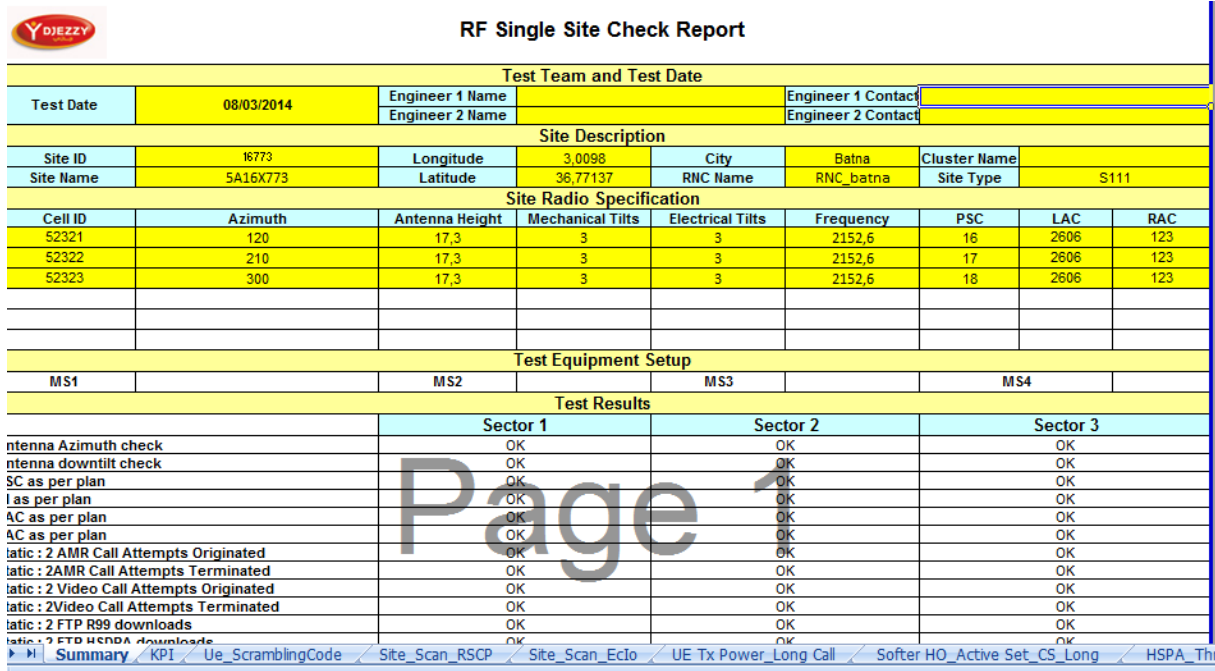

## **Figure III.4: Rapport SSV [8].**

A partir du rapport SSV, on extrait la table des KPI illustré sur la figure III.5**.**

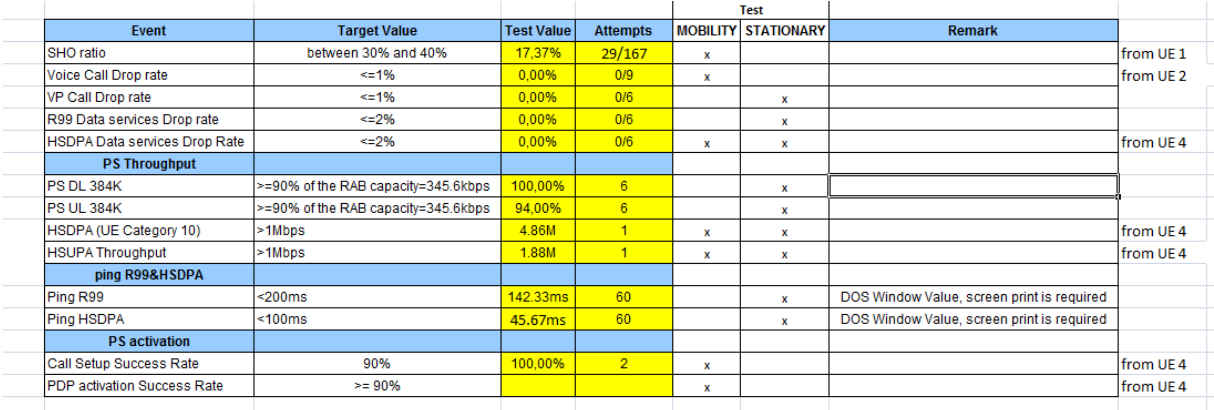

## **Figure III.5: SSV report KPI [8].**

En se basant sur cette table, on évalue les performances du réseau et on arrive à identifier les différentes causes qui l'affectent.

# **III.2.4 Outil d'optimisation « Actix »**

Actix est un outil avancé pour l'optimisation des réseaux 2G, 2.5G, 3G et LTE. Il offre des capacités de qualité supérieure pour gagner du temps lors du déploiement du réseau. Actix fournit un support complet pour les services de voix et données en LTE, WCDMA, GSM, et WiMAX et répond aux besoins des réseaux de radio complexes d'aujourd'hui. Il dispose d'interfaces ouvertes et une architecture flexible. Il peut être utilisé dans toutes les phases du cycle de vie d'un réseau radio, de la planification au début de l'optimisation plus complexe. [12]

# **III.2.4.1 Interface de logiciel**

L'interface du logiciel est représentée sur la figure suivante :

| File Home<br>View                                                                    | Data                                         |                                                |                                                                                           |                                                                                                    |                                                                                                    |                                                | $\bullet$                                     |
|--------------------------------------------------------------------------------------|----------------------------------------------|------------------------------------------------|-------------------------------------------------------------------------------------------|----------------------------------------------------------------------------------------------------|----------------------------------------------------------------------------------------------------|------------------------------------------------|-----------------------------------------------|
| $\leftarrow$ Import<br>Open<br>$\Rightarrow$ Export<br>Recent *<br>Close All<br>File | File loading: none<br>C Cancel<br>Activities | Data processing: none<br><b>Report Follows</b> | Map E Protocol Stack Browser<br>/ Chart Message Browser<br>Table   Attribute Help<br>View | * Mode *<br>$\parallel$ $\parallel$ $\parallel$ $\parallel$ $\parallel$ $\parallel$ $\parallel$ Speed<br>Replay | $\sqrt{2}$ Load Time Filter $\sqrt{3}$ Time (1000 ms)<br>Stream Synch Cellref File<br>GPS Interpolation . Scanner Loading .<br>Preferences | Pre-Packaged User<br>Defined<br>Screen Layouts | Close All<br>Arrange All<br>Windows<br>Window |
| dtribute Explorer                                                                    |                                              |                                                |                                                                                           |                                                                                                    |                                                                                                    |                                                |                                               |
| 的高级的电脑                                                                               |                                              |                                                |                                                                                           |                                                                                                    |                                                                                                    |                                                |                                               |
| <b>Loaded Data Files</b><br><b>Open Repositories</b><br><b>Dataset Operations</b>    |                                              |                                                |                                                                                           |                                                                                                    |                                                                                                    |                                                |                                               |
|                                                                                      |                                              |                                                |                                                                                           |                                                                                                    |                                                                                                    |                                                |                                               |
| $\mathbb{R}^3$ <search stream(s)=""></search>                                        |                                              | $\overline{Q}$                                 |                                                                                           |                                                                                                    |                                                                                                    |                                                |                                               |
|                                                                                      |                                              |                                                |                                                                                           |                                                                                                    |                                                                                                    |                                                |                                               |

**Figure III.6** *:* la page principale d'Actix.

# **III.2.4.2 Définition de la zone géographique**

La zone géographique couvre toute la ville de Batna. La ville se situe dans l'est de l'Algérie, elle contient 12038 sites.

La ville présente beaucoup de zones d'habitation. On trouve de nombreux immeubles, plusieurs quartiers résidentiels, quelques espaces verts, des axes routiers, ainsi que des zones industrielles.

On sélection la zone qu'on va traiter qui est la wilaya de Batna représentée sur la

figure III.7.

| Open<br>Map E Protocol Stack Browser<br>$\sqrt{ }$ Load Time Filter $\sqrt{ }$ Time (1000 ms)<br>X Close All<br><b>Import</b><br>File loading: none<br>Data processing: none<br>- Mode -<br>Arrange All<br><b>Recent</b> *<br>Chart Message Browser<br>$\Rightarrow$ Export<br>Stream Synch<br>Cellref File<br>Pre-Packaged User<br>$4$ $4$ $1$<br>$\mathbf{r}$<br>$\blacktriangleright$ Speed $\blacktriangleright$<br>C Cancel<br><b>Nindows</b><br>Table & Attribute Help<br><b>R</b> Close All<br>GPS Interpolation * Scanner Loading *<br>Defined<br>Activities<br>File<br>View<br>Preferences<br>Window<br>Replay<br>Screen Layouts<br>90<br><b>Attribute Explorer</b><br>$\mathbf{k} \oplus \oplus \mathbf{e}$<br>$\otimes$ $\otimes$ $\otimes$ $\otimes$ $\otimes$ $\otimes$ $\otimes$ $\otimes$<br>$5\sqrt{3}$ or $\blacksquare$<br>$\frac{1}{2}$<br>支・由<br><b>L</b><br>₩т<br><b>Loaded Data Files</b><br><b>Open Repositories</b><br>53014<br><b>Dataset Operations</b><br>$\mathcal{X}% _{0}$<br>5725<br>5721<br>53005<br>$\infty$<br>5782<br>5698<br>5601<br>53006<br>53019<br>5505<br>$\frac{1}{5754}$<br>5803 5623<br>5631<br>5632<br>5694<br>5753<br>53032 5720<br>58081<br>$\rightarrow$<br>5629<br>V<br>58013<br>5.23<br>$R_{55012}$<br>5801503<br>5704 53018 53031<br>5758<br>53034<br>5699<br>5503<br>$\frac{1}{5757}$<br>53010<br>5504<br>5809 53036<br>5809 53036 5097<br>5696<br>5695<br>5767<br>53017<br>$\sqrt{2}$<br>- 5763<br>5802<br>5303/53030 5749 5605<br>53007<br>5766<br>5752<br>5700<br>5703<br>5602<br>53009<br>5751<br>53035770<br>5625<br>550337<br>53038<br>53008<br>5604<br>53035760<br>5719<br>$\sum_{5759}$<br>₩ | File-<br>Home<br>View | Data | $ E \times Q$ |
|----------------------------------------------------------------------------------------------------|-----------------------|------|---------------|
|                                                                                                    |                       |      |               |
|                                                                                                    |                       |      |               |
|                                                                                                    |                       |      |               |
|                                                                                                    |                       |      |               |
| 1 Mile<br>۰ م<br>$\equiv$ <search stream(s)=""></search>                                                                                                    |                       |      | R             |

**Figure III.7 :**Wilaya de Batna.

# **III.2.4.3Préparation du Workspace**

Tout d'abord, on charge (upload) les logfiles (figure III.8) issues des Drives Test dans le logiciel.

| ÷<br>Nom             | Modifié le       | lype                | Taille |
|----------------------|------------------|---------------------|--------|
| Batna_C1_CS_23022015 | 24/02/2015 17:24 | Dossier de fichiers |        |
| Batna_C2_CS_23022015 | 23/02/2015 21:34 | Dossier de fichiers |        |
| Batna_C3_CS_23022015 | 23/02/2015 22:51 | Dossier de fichiers |        |

**Figure III.8 :**Résultat du Drive test.

Ensuite on charge les paramètres radio appelés EPT (Engineering parameters). Ce fichier contient le nom des sites, des nodesB, des RNC, Longitude, Latitude Azimut et d'autres informations tels que le type d'antenne, numéro de projet ….

# CHAPITRE III : OPTIMISATION DU RESEAU 3G

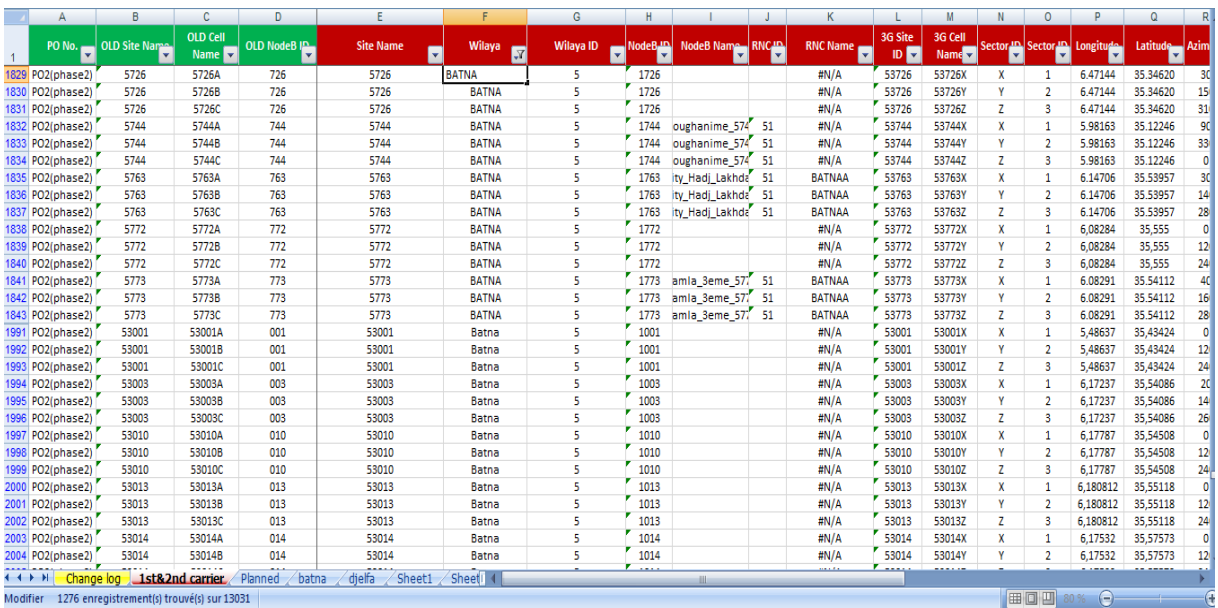

# **Figure III.9:** Paramètres d'ingénierieEPT.

Les noms des sites apparaissent alors sur la map.

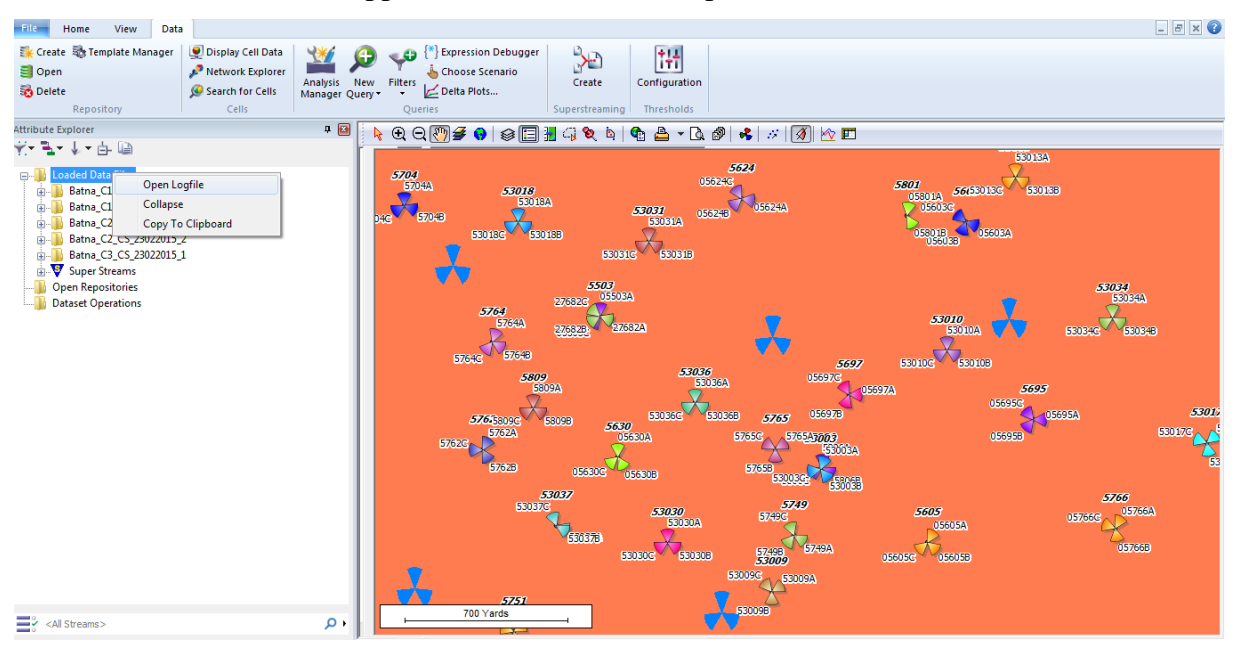

**Figure III.10 :**Téléchargement des logfiles.

Après que l'upload des logfiles est fait avec succès ,on crée des superstreams pour combiner les résultats obtenus des différents UE pendant le Drive Test.

On obtient alors le résultat représenté sur la figure III.11.

#### CHAPITRE III : OPTIMISATION DU RESEAU 3G

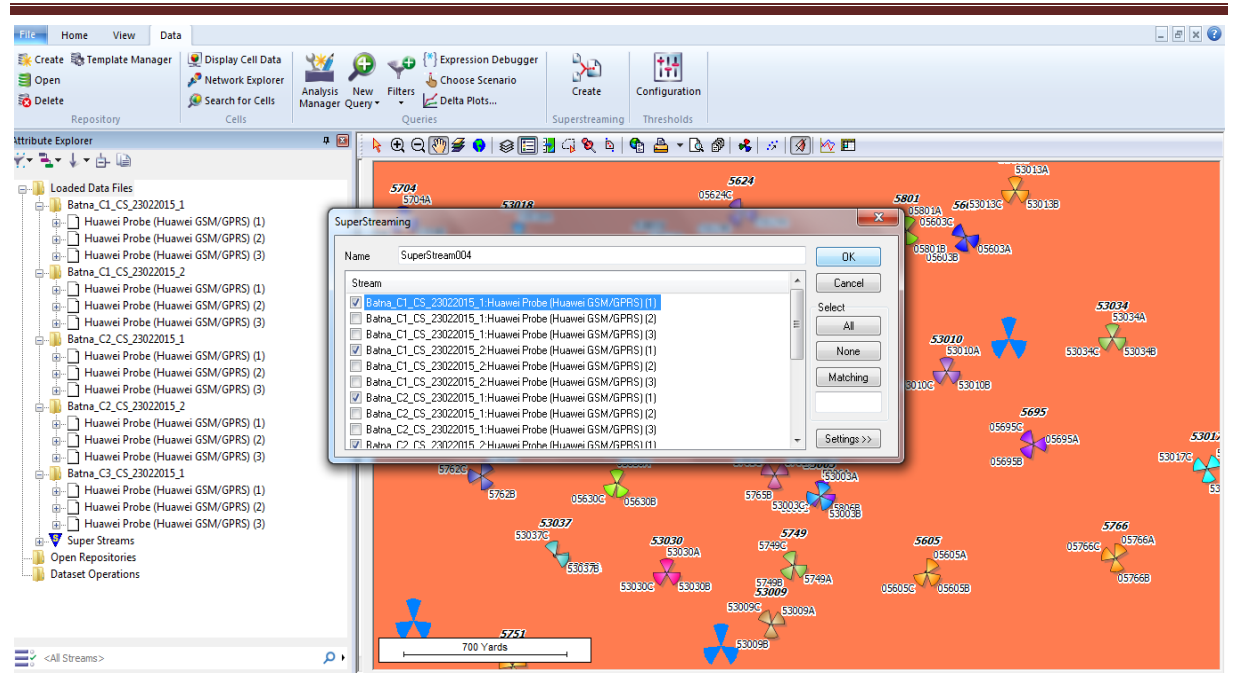

**Figure III.11 :**Création des superstreams

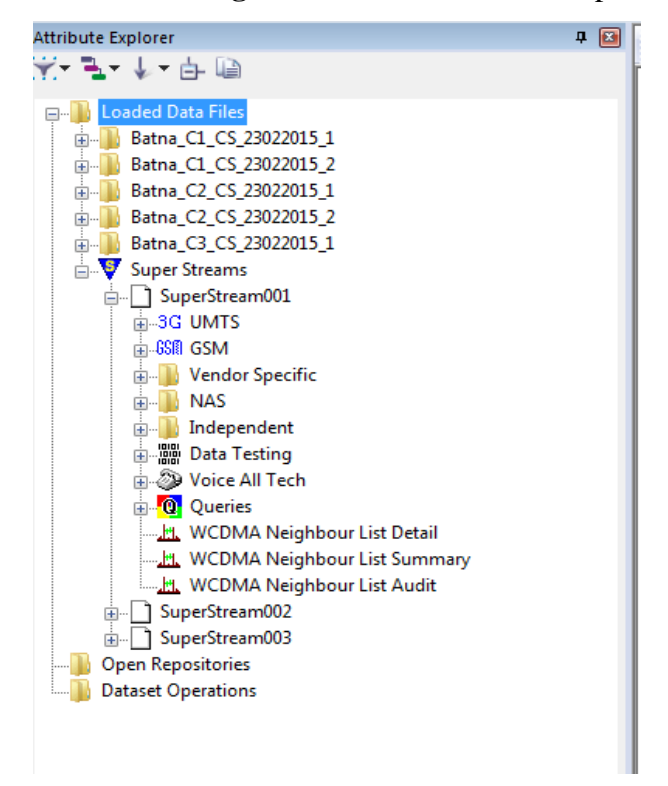

**Figure III.12 :**Contenu du sperstream.

On sélectionne 3G UMTS, ensuite mesure Downlink ;

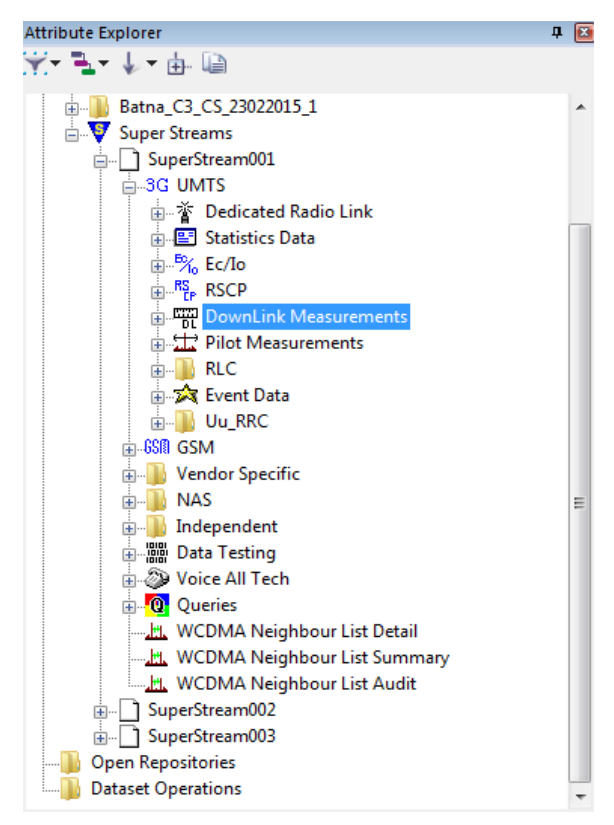

**Figure III.13 :**Mesures Downlink.

## **III.2.4.4Canal pilote CPICH**

Le CPICH est un facteur très important pour le hand over, la sélection et la resélection de cellule. La puissance du canal pilote (**CPICH-RSCP**) indique au mobile la cellule à laquelle, il doit se rattacher, elle définit de cette façon l'étendue de la cellule. En fonction des puissances des pilotes reçues, le mobile décide à combien de stations il sera rattaché, ce qui rend possible la mobilité dans le réseau d'une part, et le renforcement du lien radio d'autre part.L'analyse du canal pilote repose sur la vérification de la couverture du canal pilote elle se fait par le scanne de la valeur du CPICH RSCP et Ec/No de la cellule serveuse.

Ces valeurs sont négociées avec le client mais ne doivent pas être respectivement inférieure à -13 dBm et -105dBm.

Parmi les problèmes qui causent les trous de couverture on peut citer:

La pollution du canal pilote (**Pilot pollution)**

Les interférences peuvent être détectées dans les zones où l'on a un bon niveau de signal et une mauvaise qualité. Par exemple pour des valeurs de RSCP supérieuresà -105 dB mais Ec/No inférieur à -13dB. Cette dégradation de qualité est due aux interférences causées par la présence des autres signaux recrus avec un bon niveau de champ provenant de plusieurs cellules.

La couverture est classée en quatre niveaux. Pour chaque classe, un seuil pour la valeur du RSCP et celle de l'Ec/No est précisé.[11]

|                    |                    | $(-94) > RSCP>=(-$ | $(-104) > RSCP>=(-$ | <b>RSCP</b> |
|--------------------|--------------------|--------------------|---------------------|-------------|
| Scanner            | <b>RSCP&gt;-94</b> | 104)               | 119)                | 119         |
| $EcNo >=-9$        | Niveau 1           |                    |                     |             |
| $(-9)$ >EcNo>=-13  |                    | Niveau 2           |                     |             |
| $(-13)$ >EcNo>=-18 |                    |                    | Niveau 3            |             |
| $EcNo < -18$       |                    |                    |                     | Niveau 4    |

**Tableau III.3 :** La couverture classée par niveaux [6]

En analysant les appels, il faut commencer par le premier problème que l'UE peut rencontrer comme l'accessibilité. Si l'UE ne peut pas se connecter au système, il est évident qu'il ne peut pas effectuer l'appel.

*Solution :*Dans le cas du pilot pollution on propose de faire une mise à jour des Tilts des cellules qui causent des problèmes d'interférences, ou on peut effectuer des réajustements au niveau des sites voisins.

# **III.2.5 Analyse des problèmes radio**

# **III.2.5.1 Blocage d'appels (Accessibilité)**

L'accessibilité exprime le pouvoir de l'UE pour obtenir un service à une qualité satisfaisante. Pour cela, on s'intéresse au niveau des Drive tests aux mesures faites lors des appels courts. Il est essentiel de noter que l'événement Blocage d'appel arrive toujours pendant la phase de configuration d'appel.

Les principales causes de blocage d'appel sont:

### *a) Problème de voisinage*

Dans ce cas le blocage d'appel se produit lorsque la cellule serveuse a un niveau de CPICH RSCP et de CPICH Ec/No plus faible que les cellules déclarées comme voisines mais il n'y a pas eu de hand over.

Voici un exemple d'un blocage d'appel causé par une absence de voisinage. L'UE est servie au début parla cellule (SC numéro 176). Lors de l'établissement d'appel, la cellule (SC numéro 0) et la cellule (SC numéro 192) présente de très bonnes conditions mais ne sont pas ajoutées à l'Active Set. Ces cellules causent de très fortes interférences. La cause de ce blocage n'est pas signalée par l'outil de surveillance par exemple Actix.

*Solution :*Afin d'essayer de surmonter ce problème il faudra revoir la configuration des cellules voisines afin que l'active set puisse prendre en compte les mesures (RSCP et Ec/No) ainsi le hand over sera réalisé et cela permettrai d'éviter le blocage d'appel.[14]

# *b) Mauvaise couverture :*

Le blocage d'appel se produit aussi lorsque les conditions radio sont médiocres dans la phase de configuration d'appel.

Par exemple,siLe RSCP de la cellule serveuse =-107 dBm.Les conditions radio seront très mauvaises au moment où l'UE tente d'initier un appel.

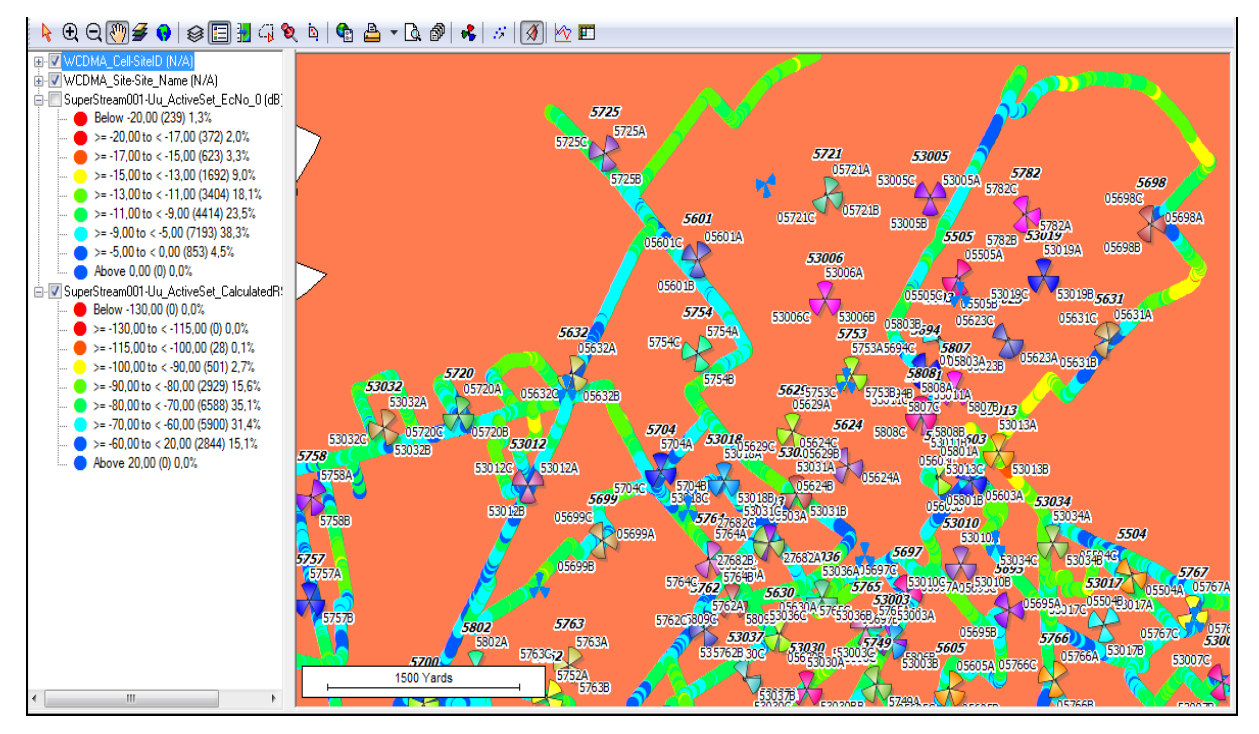

**Figure III.14 :** Niveau RSCP.

## **Solution :**

 $\triangleright$  Scénario 1 :

L'ajustement des paramètres de la cellule servante au niveau Azimut, Tilt ou la hauteur de l'antenne.

 $\triangleright$  Scénario2 :

L'ajout d'un site couvrant la zone du problème et c'est généralement la solution la plus proposée par les opérateurs, afin d'éviter tout autre problème.

# *c)* **Ressources Indisponible (Congestion).**

Le problème de congestion est dû à la cause d'une augmentation au niveau du trafic.

## **Solution :**

Pour le problème de la congestion on propose d'augmenter le nombre de station de base ou d'ajouter les ressources radio (une fréquence).

# **III.2.5.2 Coupured'appels (Maintenabilité)**

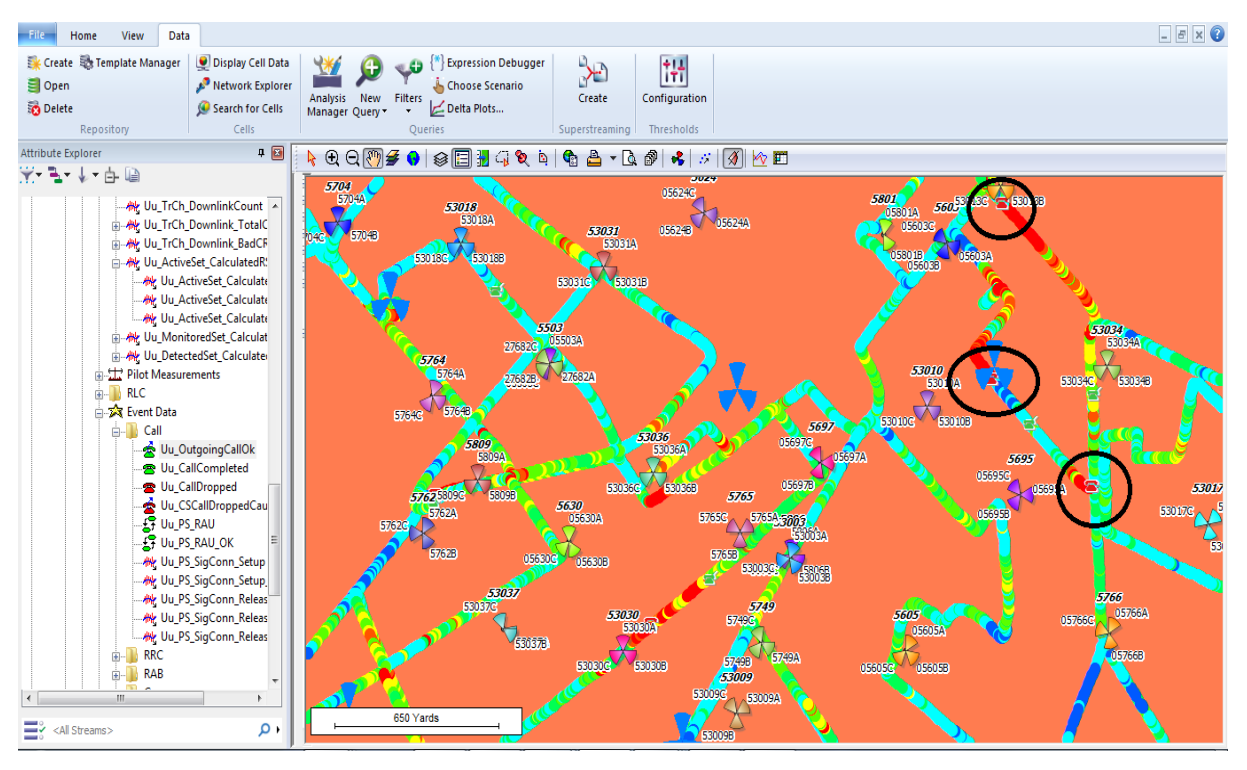

**Figure III.15 :** Call drop.

Comme l'indique la figure III.15, les coupures d'appels ou les calls drop sont causées par l'un des problèmes suivant :

# *a)* **Absence de relation de voisinage** *:*

La coupure d'appel peut avoir lieu quand le niveau de champ et la qualité du signal de la cellule serveuse sont faibles, alors qu'ils sont bons pour une cellule voisine qui n'est pas déclarée parmi les cellules voisines. Par conséquent, le mobile ne peut pas effectuer de SHO vers cette cellule.

## *b)* **Mauvaise couverture :**

Dans ce cas la coupure se produit dans les régions où les conditions CPICH RSCP et / ou CPICH Ec /No ont des valeurs critiques et ne conviennent pas pour une bonne connexion. Par exemple, si le RSCP de la cellule serveuse est de -127dBm et Ec/No est -32dB alors l'environnement radio est défavorable. [7]

#### CHAPITRE III : OPTIMISATION DU RESEAU 3G

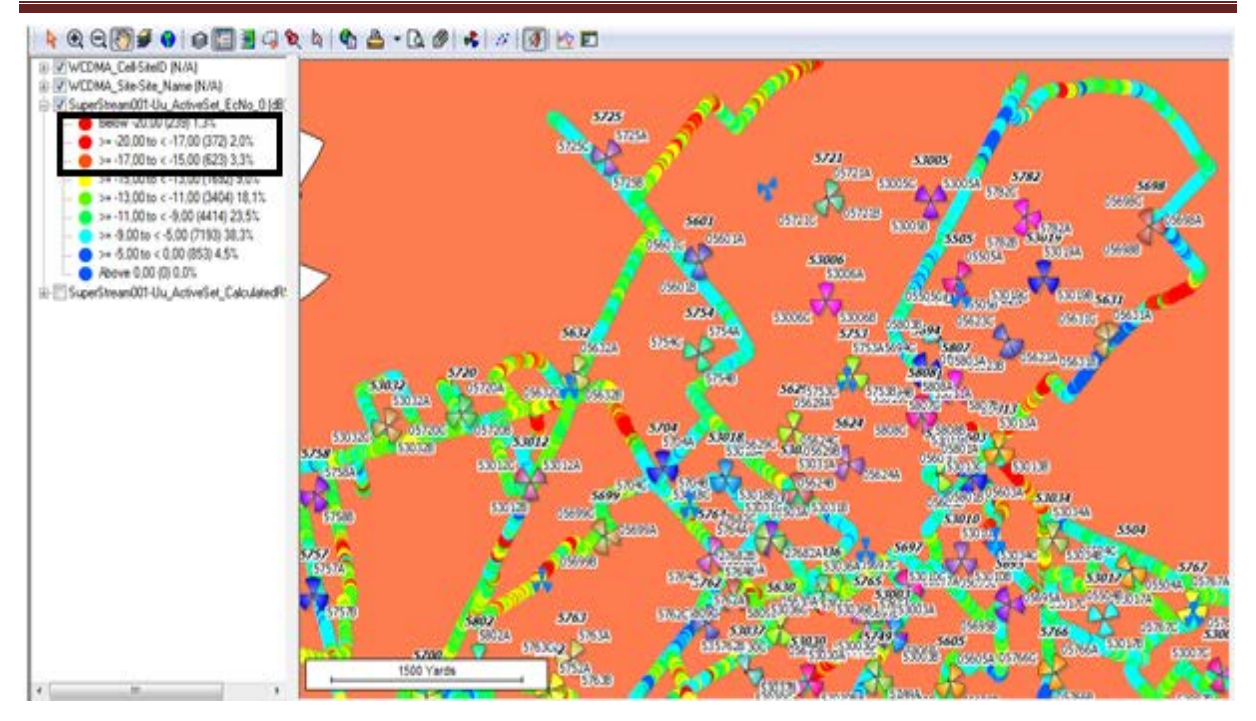

**Figure III.16 :** Niveau RSCP

#### **Solution :**

Comme nous l'avons déjà cité dans la partie de problèmes de l'accessibilité la solution proposée c'est soit l'ajustement des paramètres de l'antenne soit l'ajout d'un nouveau site.

# **III.2.5.3 Problème radio**

Dans ce cas nous avons trois cellules déclarées comme cellules voisines qui ont un bon niveau de champs avec des valeurs très proches ce qui cause de fortes interférences et par conséquent on obtient une dégradation au niveau de la qualité la liaison ce qui provoque une coupure d'appel.

#### **Solution :**

Dans ce cas aussi on propose un Down Tilt afin de réduire les interférences.

# **III.2.5 Les paramètres d'optimisation**

Afin de résoudre les problèmes d'optimisation, il existe deux types de paramètres qui sont décidé par l'ingénieur radio et appliqué par l'ingénieur du terrain ou le sous-traitant. Ces deux types sont :

- **E** Les paramètres antennaires.
- les paramètres Systèmes.

# **III.2.5.1 Paramètres antennaires**

#### *a) Down Tilt mécanique*

Dans ce cas, l'antenne est inclinée mécaniquement grâce aux ingénieurs du terrain. Avec l'inclinaison mécanique, la zone de couverture est réduite dans la direction centrale, mais la zone de couverture dans des directions latérales sont augmentés.

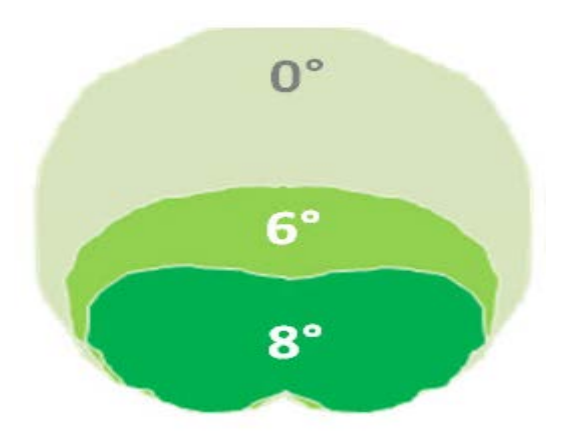

**Figure III.17 :** Down Tilt mécanique [15].

#### *b) Down Tilt électrique ou RET (Remote Electrical Tilt)*

Ce type permet un contrôle précis de l'antenne, l'inclinaison est ajustée à distance depuis le centre de contrôle de station de base.

La solution se compose d'une antenne motorisée, la communication au BTS est établie via RS-485 et un microprocesseur qui contrôle la communication et les fonctions de surveillance.

Avec l'inclinaison électrique, la zone de couverture subit une réduction uniforme dans la direction de l'azimut de l'antenne, qui est, le gain est réduit de manière uniforme

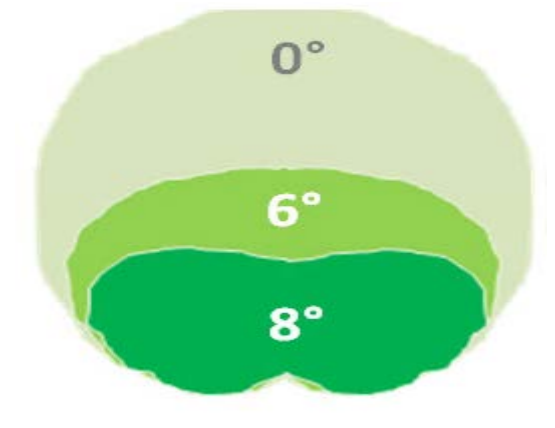

**Figure III.15 :** Down Tilt électrique [15].

# **III.2.5.2 Paramètres systèmes**

#### *a) Augmenter la sectorisation*

Après la réalisation du drive test ,si on remarque que le signale reçue RSCP par les antennes qui sont placées à l'intérieur de locaux (en indoor) est faible on ajoute un secteur dans le même Node B.

#### *b) Ajouter une Node B :*

Après la réalisation du drive test, si on remarque qu'il y'a une mauvaise couverture entre les sites cela veut dire que cette zone connait un faible signale indoor on doit donc ajouter une Node B pour améliorer la couverture.
## **III.3 Conclusion**

Le cycle de vie du réseau peut être représenté par trois étapes .D'abord, on prévoie le réseau. Ensuite, on le déploie et au cours de cette étape l'optimisation initiale peut être initiée. Lorsque la QoS acceptable est atteinte, le réseau peut entrer en service commercial, et c'est cette étape que le processus d'optimisation continue pour s'assurer que l'évolution des performances et les besoins de capacité sont satisfaisants.

Au cours de ce chapitre j'ai détaillés les étapes d'optimisation d'un réseau 3 G+, en utilisant des donnée réelles récoltées lors de drives texte à la wilaya de Batna.

# **Conclusion général**

Nous assistons actuellement au développement de l'offre des services de communications mobiles. En plus des services de la voix, Les opérateurs et les fournisseurs de services proposent des services multimédias, Ainsi, face à ce perpétuel développement technologique, chaque opérateur est amené à optimiser son réseau afin de faire face à la dégradation de la qualité de service.

L'objectif principal de ce projet de fin d'études est d'étudier le processus d'optimisation d'un résau 3G .

Pour cela, j'ai commencé par étudier l'UMTS avec une revue des différents types de canaux, la technique d'accès qu'il utilise qui est le WCDMA. Ensuite, j'ai passés à l'étude du HSPA en détaillant ce qui le distingue du réseau UMTS : les nouveaux canaux introduits, les mécanismes de retransmission utilisés, la nouvelle modulation utilisée en HSDPA (QAM-16) qui offre un débit plus élevé par rapport à la modulation QPSK.

Dans le deuxième chapitre j'ai fais un passage sur la phase de dimensionnement et planification d'un réseau 3G+

Le troisième chapitre a été consacré à la phase d'optimisation d'un réseau 3G+, ainsi que ses paramètres qui sont pris en compte.

J'ai effectué plusieurs aspects d'optimisation du réseau. Tout d'abord, j'ai pris en main le logiciel Actix , découvert ses différentes fonctions et ensuite j'ai réalisé l'optimisation d'un réseau d'accès UMTS sur la ville de Batna .

# Les Acronymes

#### **A**

ACK**:** ACKnowledgement AMC: Adaptative Modulation and Coding. AICH Acquisition Indicator Channel AUC Authentication Center AS: Active Set AFR: Access Failure Rate **B** BH: Busy Hour BS: Bearer Services BER: Bit Error Rate BTS: Base Transceiver Station BSS: Base Station Subsystem BE: Best effort BCCH: Broadcast Control Channel **C** CDMA: Code Division Multiple Acess CN: Core Network CS: Circuit Switched CPICH: Common Pilot Indicator Channel CCCH: Common Control Channel CPCH: uplink Common Packet Channel

CSICH: CPCH Status Indicator Channel

CTCH: Common Traffic Channel

COST: European Coperation in the field of Scientific and Technical research

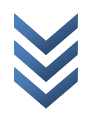

CQI: Channel Quality Indicator

CSSR: Call Setup Success Rate

CRNC: Controlling RNC

## **D**

DCR**:** Drop Call Rate

DCH: Dedicated Channel

DCCH: Dedicated Control Channel

DPCCH: Dedicated Physical Control Channel

DPCH: Dedicated Physical Channel

DPDCH: Dedicated Physical Data Channel

DSCH: Downlink Shared Channel

DTCH: Dedicated Traffic Channel

DS\_CDMA: Direct Sequence Code Division Multiple Access

DL: Downlink

DSL: Digital Subscriber Line

### **E**

ETSI: European Telecommunications Institute

EIR: Equipment Identity Register

### **F**

FDD: Frequency Division Duplex

FEC: Forward Error Correction

FACH: Forward Access Channel

### **G**

GSM: Global System for Mobile communication GGSN: **G**ateway **G**PRS **S**upport **N**ode 3GPP: Third Generation Partnership Project

3G: troisième Géneration

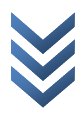

GMSC: Gateway MSC

GOS: Grade Of Service

GPS: Global Position System

## **H**

HSDPA**:** High Speed Downlink Packet Access

HSUPA: High Speed Uplink Packet Access

HLR: Home Location Register

HS: High Speed

HARQ**:** Hybrid Automatic Repeat request

## **I**

IMT-2000: (International Mobile Telecommunications ) 2000 Iub : interface

## **K**

KPI: Indicateur Clé de Performance (Key Performance Indicator)

### **M**

MS: Mobile Station

MT: Mobile Terminal

MSC: Mobile Services Switching Center

MAPL: Maximum Allowable PathLoss MAC: Medium Access Control **O** OVSF: Orthogonal Variable Spreading Factor **P** PIRE: Puissance Isotropique Rayonnée Equivalente PS: Packet Switched PI: Performance Indicator PSTN: Public Switched Telephone Network PCH: Paging Channel PCCH: Paging Control Channel PCPCH: Physical Common Packet Channel

PCCPCH: Primary Common Control Physical Channel

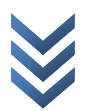

PRACH: Physical Random Access Channel PDCCH: Physical Downlink Control Channel PDSCH: Physical Downlink Shared Channel PICH: Paging Indicator Channel

## **Q**

QAM: Quadrature Amplitude Modulation QPSK: Quadrature Phase Shift Keying QoS : Qualité de Servicev **R**

RNC: Radio Network Controller

RABS: Radio Access Bearer Service

RAN: Radio Access Network

RSC: Received Signal Code Power

R99: Release 99

RF: Radio Frequency

RLC: Radio Link Control

RNIS: Réseau Numérique à Intégration de Services

RRC: Radio Resource Control

RNS: Radio Network Subsystem

### **S**

SGSN: Serving GPRS Support Nod

SF: Spreading Factor

SRNC: Serving RNC

SMS: Short Message Service

SIR: Signal-to-Interference Ratio

SHO: Soft hand-over

**T**

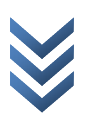

TE: Equipment Terminal

TEMS: Test Mobile Systems

TDD: Time Division Duplex

### **V**

VLR: Visitor Location Register

### **U**

UMTS: Universal Mobile Telecommunication System

UE: User Equipment

UTRAN: UMTS Terrestrial Radio Access Network

UTRA: Universal Terrestrial Radio Access

UP : Uplink

UIT : Union Internationale des Télécommunications

USIM: Universal Subscriber Identity

#### **W**

WCDMA: Wide Band Code Division Multiple Access

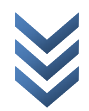